# NSTableView Class Reference

**Cocoa > User Experience**

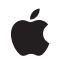

**2009-04-30**

#### á

Apple Inc. © 2009 Apple Inc. All rights reserved.

No part of this publication may be reproduced, stored in a retrieval system, or transmitted, in any form or by any means, mechanical, electronic, photocopying, recording, or otherwise, without prior written permission of Apple Inc., with the following exceptions: Any person is hereby authorized to store documentation on a single computer for personal use only and to print copies of documentation for personal use provided that the documentation contains Apple's copyright notice.

The Apple logo is a trademark of Apple Inc.

Use of the "keyboard" Apple logo (Option-Shift-K) for commercial purposes without the prior written consent of Apple may constitute trademark infringement and unfair competition in violation of federal and state laws.

No licenses, express or implied, are granted with respect to any of the technology described in this document. Apple retains all intellectual property rights associated with the technology described in this document. This document is intended to assist application developers to develop applications only for Apple-labeled computers.

Every effort has been made to ensure that the information in this document is accurate. Apple is not responsible for typographical errors.

Apple Inc. 1 Infinite Loop Cupertino, CA 95014 408-996-1010

Apple, the Apple logo, Cocoa, Mac, and Mac OS are trademarks of Apple Inc., registered in the United States and other countries.

OpenGL is a registered trademark of Silicon Graphics, Inc.

Simultaneously published in the United States and Canada.

**Even though Apple has reviewed this document, APPLE MAKESNOWARRANTYOR REPRESENTATION, EITHER EXPRESS OR IMPLIED, WITH RESPECT TO THIS DOCUMENT, ITS QUALITY, ACCURACY, MERCHANTABILITY,OR FITNESS FOR A PARTICULAR PURPOSE. AS A RESULT, THIS DOCUMENT IS PROVIDED "AS IS," AND YOU, THE READER, ARE ASSUMING THE ENTIRE RISK AS TO ITS QUALITY AND ACCURACY.**

**IN NO EVENT WILL APPLE BE LIABLE FOR DIRECT, INDIRECT, SPECIAL, INCIDENTAL, OR CONSEQUENTIALDAMAGES RESULTINGFROM ANY DEFECT OR INACCURACY IN THIS DOCUMENT, even if advised of the possibility of such damages.**

**THE WARRANTY AND REMEDIES SET FORTH ABOVE ARE EXCLUSIVE AND IN LIEU OF ALL OTHERS, ORAL OR WRITTEN, EXPRESS OR IMPLIED. No Apple dealer, agent, or employee is authorized to make any modification, extension, or addition to this warranty.**

**Some states do not allow the exclusion orlimitation of implied warranties or liability for incidental or consequential damages, so the above limitation or** exclusion may not apply to you. This warranty gives<br>you specific legal rights, and you may also have<br>other rights which vary from state to state.

# **Contents**

#### **[NSTableVie](#page-8-0) w Class Referenc e 9**

Class at a [Glanc](#page-8-1)e 9 O [verview](#page-9-0) 10 [Adopted](#page-9-1) Protocols 10 [Tasks](#page-10-0) 11 [Setting](#page-10-1) the Data Source 11 [Loading](#page-10-2) D ata 11 [Target-action](#page-10-3) Behavior 11 [Configuring](#page-10-4) Behavior 11 Setting Display [Attribut](#page-11-0)es 12 Column [Managemen](#page-12-0) t 13 [Selecting](#page-12-1) Columns and Rows 13 Table [Dimensions](#page-13-0) 14 [Displaying](#page-13-1) Cell 14 [Editing](#page-13-2) Cells 14 Setting [Auxiliar](#page-14-0)y Views 15 La yout [Suppor](#page-14-1) t 15 D r [awing](#page-15-0) 16 [Scrolling](#page-15-1) 16 [Persistence](#page-15-2) 16 Selecting in the [Tableview](#page-16-0) 17 [Setting](#page-16-1) the Delegate 17 [Highlightable](#page-16-2) Column Headers 17 D [ragging](#page-17-0) 18 [Sorting](#page-17-1) 18 Moving and R esizing [Columns](#page-17-2) 18 R e s [ponding](#page-17-3) t o Mouse E vents 18 Text Delegate [Methods](#page-18-0) 19 [Displaying](#page-18-1) Tooltips 19 Deprec a ted [Methods](#page-18-2) 19 Instanc e [Methods](#page-19-0) 20 [addTable](#page-19-1) Column: 20 allo [wsColumnReordering](#page-19-2) 20 allo [wsColumnR](#page-20-0) esizing 21 allo [wsColumnSelection](#page-20-1) 21 allo [wsEmptySelection](#page-21-0) 22 allo [wsMultipleSelection](#page-21-1) 22 allo [wsTypeSelec](#page-22-0) t 23 autosa [veName](#page-22-1) 23 autosa v eTable [Columns](#page-22-2) 23 [backgroundColor](#page-23-0) 24

[canDragRowsWithIndexes:atPoint:](#page-23-1) 24 [clickedColumn](#page-24-0) 25 [clickedRow](#page-24-1) 25 [columnAtPoint:](#page-25-0) 26 [columnAutoresizingStyle](#page-25-1) 26 [columnIndexesInRect:](#page-25-2) 26 [columnWithIdentifier:](#page-26-0) 27 [cornerView](#page-26-1) 27 [dataSource](#page-27-0) 28 [delegate](#page-27-1) 28 [deselectAll:](#page-27-2) 28 [deselectColumn:](#page-28-0) 29 [deselectRow:](#page-29-0) 30 [doubleAction](#page-29-1) 30 [dragImageForRowsWithIndexes:tableColumns:event:offset:](#page-30-0) 31 [drawBackgroundInClipRect:](#page-30-1) 31 [drawGridInClipRect:](#page-30-2) 31 [drawRow:clipRect:](#page-31-0) 32 [editColumn:row:withEvent:select:](#page-31-1) 32 [editedColumn](#page-32-0) 33 [editedRow](#page-32-1) 33 [frameOfCellAtColumn:row:](#page-32-2) 33 [gridColor](#page-33-0) 34 [gridStyleMask](#page-34-0) 35 [headerView](#page-34-1) 35 [highlightedTableColumn](#page-34-2) 35 [highlightSelectionInClipRect:](#page-35-0) 36 [indicatorImageInTableColumn:](#page-35-1) 36 [intercellSpacing](#page-36-0) 37 [isColumnSelected:](#page-36-1) 37 [isRowSelected:](#page-36-2) 37 [moveColumn:toColumn:](#page-37-0) 38 [noteHeightOfRowsWithIndexesChanged:](#page-37-1) 38 [noteNumberOfRowsChanged](#page-38-0) 39 [numberOfColumns](#page-38-1) 39 [numberOfRows](#page-39-0) 40 [numberOfSelectedColumns](#page-39-1) 40 [numberOfSelectedRows](#page-39-2) 40 [preparedCellAtColumn:row:](#page-40-0) 41 [rectOfColumn:](#page-40-1) 41 [rectOfRow:](#page-41-0) 42 [reloadData](#page-41-1) 42 [removeTableColumn:](#page-42-0) 43 [rowAtPoint:](#page-42-1) 43 [rowHeight](#page-43-0) 44 [rowsInRect:](#page-43-1) 44

[scrollColumnToVisible:](#page-44-0) 45 [scrollRowToVisible:](#page-44-1) 45 [selectAll:](#page-44-2) 45 [selectColumnIndexes:byExtendingSelection:](#page-45-0) 46 [selectedColumn](#page-46-0) 47 [selectedColumnIndexes](#page-46-1) 47 [selectedRow](#page-46-2) 47 [selectedRowIndexes](#page-47-0) 48 [selectionHighlightStyle](#page-47-1) 48 [selectRowIndexes:byExtendingSelection:](#page-48-0) 49 [setAllowsColumnReordering:](#page-48-1) 49 [setAllowsColumnResizing:](#page-48-2) 49 [setAllowsColumnSelection:](#page-49-0) 50 [setAllowsEmptySelection:](#page-49-1) 50 [setAllowsMultipleSelection:](#page-50-0) 51 [setAllowsTypeSelect:](#page-50-1) 51 [setAutosaveName:](#page-51-0) 52 [setAutosaveTableColumns:](#page-51-1) 52 [setBackgroundColor:](#page-52-0) 53 [setColumnAutoresizingStyle:](#page-52-1) 53 [setCornerView:](#page-52-2) 53 [setDataSource:](#page-53-0) 54 [setDelegate:](#page-53-1) 54 [setDoubleAction:](#page-54-0) 55 [setDraggingSourceOperationMask:forLocal:](#page-54-1) 55 [setDropRow:dropOperation:](#page-55-0) 56 [setGridColor:](#page-55-1) 56 [setGridStyleMask:](#page-56-0) 57 [setHeaderView:](#page-56-1) 57 [setHighlightedTableColumn:](#page-57-0) 58 [setIndicatorImage:inTableColumn:](#page-57-1) 58 [setIntercellSpacing:](#page-57-2) 58 [setRowHeight:](#page-58-0) 59 [setSelectionHighlightStyle:](#page-58-1) 59 [setSortDescriptors:](#page-59-0) 60 [setUsesAlternatingRowBackgroundColors:](#page-59-1) 60 [setVerticalMotionCanBeginDrag:](#page-59-2) 60 [sizeLastColumnToFit](#page-60-0) 61 [sizeToFit](#page-60-1) 61 [sortDescriptors](#page-61-0) 62 [tableColumns](#page-61-1) 62 [tableColumnWithIdentifier:](#page-61-2) 62 [textDidBeginEditing:](#page-62-0) 63 [textDidChange:](#page-62-1) 63 [textDidEndEditing:](#page-63-0) 64 [textShouldBeginEditing:](#page-63-1) 64

[textShouldEndEditing:](#page-63-2) 64 [tile](#page-64-0) 65 [usesAlternatingRowBackgroundColors](#page-64-1) 65 [verticalMotionCanBeginDrag](#page-64-2) 65 [Delegate](#page-65-0) Methods 66 [selectionShouldChangeInTableView:](#page-65-1) 66 [tableView:dataCellForTableColumn:row:](#page-65-2) 66 [tableView:didClickTableColumn:](#page-66-0) 67 [tableView:didDragTableColumn:](#page-66-1) 67 [tableView:heightOfRow:](#page-67-0) 68 [tableView:isGroupRow:](#page-67-1) 68 [tableView:mouseDownInHeaderOfTableColumn:](#page-67-2) 68 [tableView:nextTypeSelectMatchFromRow:toRow:forString:](#page-68-0) 69 [tableView:selectionIndexesForProposedSelection:](#page-68-1) 69 [tableView:shouldEditTableColumn:row:](#page-69-0) 70 [tableView:shouldSelectRow:](#page-69-1) 70 [tableView:shouldSelectTableColumn:](#page-70-0) 71 [tableView:shouldShowCellExpansionForTableColumn:row:](#page-70-1) 71 [tableView:shouldTrackCell:forTableColumn:row:](#page-71-0) 72 [tableView:shouldTypeSelectForEvent:withCurrentSearchString:](#page-71-1) 72 [tableView:toolTipForCell:rect:tableColumn:row:mouseLocation:](#page-72-0) 73 [tableView:typeSelectStringForTableColumn:row:](#page-72-1) 73 [tableView:willDisplayCell:forTableColumn:row:](#page-73-0) 74 [tableViewColumnDidMove:](#page-73-1) 74 [tableViewColumnDidResize:](#page-74-0) 75 [tableViewSelectionDidChange:](#page-74-1) 75 [tableViewSelectionIsChanging:](#page-74-2) 75 [Constants](#page-75-0) 76 Drop [Operations](#page-75-1) 76 Grid [styles](#page-75-2) 76 [Autoresizing](#page-76-0) Styles 77 [Selection](#page-77-0) Styles 78 [Notifications](#page-78-0) 79 [NSTableViewColumnDidMoveNotification](#page-78-1) 79 [NSTableViewColumnDidResizeNotification](#page-78-2) 79 [NSTableViewSelectionDidChangeNotification](#page-78-3) 79 [NSTableViewSelectionIsChangingNotification](#page-79-0) 80

#### **Appendix A Deprecated [NSTableView](#page-80-0) Methods 81**

[Deprecated](#page-80-1) in Mac OS X v10.3 81 [drawsGrid](#page-80-2) 81 [selectColumn:byExtendingSelection:](#page-80-3) 81 [selectedColumnEnumerator](#page-81-0) 82 [selectedRowEnumerator](#page-81-1) 82 [selectRow:byExtendingSelection:](#page-81-2) 82

[setDrawsGrid:](#page-82-0) 83 [Deprecated](#page-82-1) in Mac OS X v10.4 and later 83 [dragImageForRows:event:dragImageOffset:](#page-82-2) 83 [setAutoresizesAllColumnsToFit:](#page-82-3) 83 [Deprecated](#page-83-0) in Mac OS X v10.4 84 [autoresizesAllColumnsToFit](#page-83-1) 84 [Deprecated](#page-83-2) in Mac OS X v10.5 84 [columnsInRect:](#page-83-3) 84

**[Document](#page-86-0) Revision History 87**

**[Index](#page-88-0) 89**

**CONTENTS**

# <span id="page-8-0"></span>NSTableView Class Reference

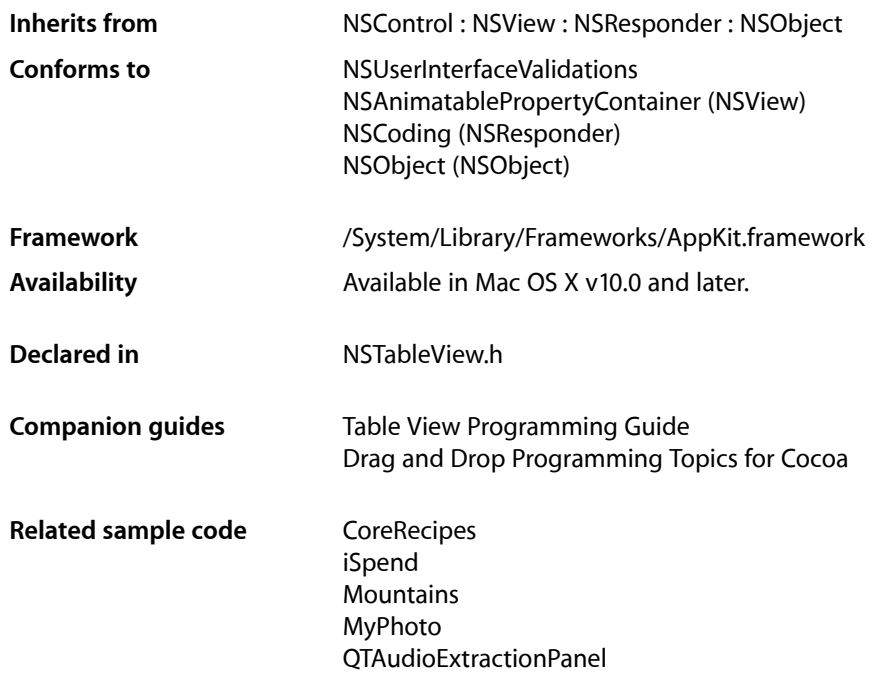

# <span id="page-8-1"></span>Class at a Glance

An NSTableView object displays record-oriented data in a table and allows the user to edit values and resize and rearrange columns.

# Principal Attributes

- A data source
- Table columns

# Commonly Used Methods

#### [dataSource](#page-27-0) (page 28)

Returns the object providing the data that the table view displays.

[tableColumns](#page-61-1) (page 62)

Returns the NSTableColumn objects representing attributes for the table view.

[selectedColumn](#page-46-0) (page 47)

Returns the index of the selected column.

[selectedRow](#page-46-2) (page 47)

Returns the index of the selected row.

[numberOfRows](#page-39-0) (page 40)

Returns the number of rows in the table view.

[reloadData](#page-41-1) (page 42)

Informs the table view that data has changed and needs to be retrieved and displayed again.

# <span id="page-9-0"></span>**Overview**

An NSTableView object displays data for a set of related records, with rows representing individual records and columns representing the attributes of those records.

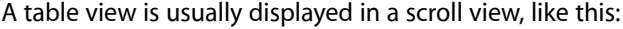

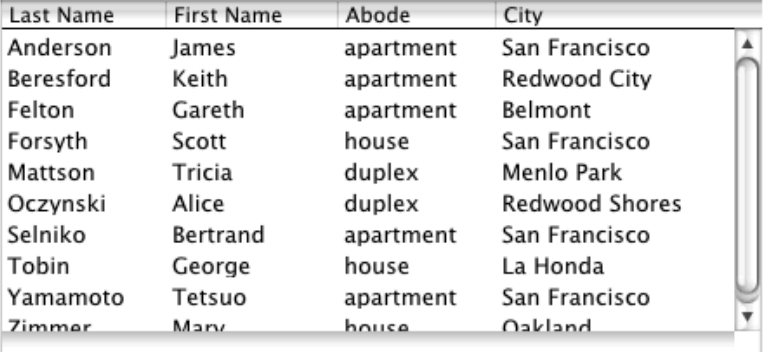

A table view does not store its own data, instead it retrieves data values as needed from a data source to which it has a weak reference (see Communicating With Objects). You should not, therefore, try to directly set data values programmatically in the table view; instead you should modify the values in the data source and allow the changes to be reflected in the table view. See the NSTableDataSource informal protocol, which declares the methods that an NSTableView object uses to access the contents of its data source object.

# <span id="page-9-1"></span>Adopted Protocols

#### NSUserInterfaceValidations

– validateUserInterfaceItem:

# <span id="page-10-0"></span>Tasks

### <span id="page-10-1"></span>**Setting the Data Source**

[– setDataSource:](#page-53-0) (page 54)

Sets the receiver's data source to a given object.

[– dataSource](#page-27-0) (page 28) Returns the object that provides the data displayed by the receiver.

### <span id="page-10-2"></span>**Loading Data**

<span id="page-10-3"></span>[– reloadData](#page-41-1) (page 42)

Marks the receiver as needing redisplay, so it will reload the data for visible cells and draw the new values.

### **Target-action Behavior**

[– setDoubleAction:](#page-54-0) (page 55)

Setsthe message sent to the target when the user double-clicks an uneditable cell or a column header to a given selector.

- [doubleAction](#page-29-1) (page 30) Returns the message sent to the target when the user double-clicks a column header or an uneditable cell.
- [clickedColumn](#page-24-0) (page 25)

Returns the index of the column the user clicked to trigger an action message.

<span id="page-10-4"></span>[– clickedRow](#page-24-1) (page 25)

Returns the index of the row the user clicked to trigger an action message.

### **Configuring Behavior**

[– setAllowsColumnReordering:](#page-48-1) (page 49)

Controls whether the user can drag column headers to reorder columns.

[– allowsColumnReordering](#page-19-2) (page 20)

Returns a Boolean value that indicates whether the receiver allows the user to rearrange columns by dragging their headers.

[– setAllowsColumnResizing:](#page-48-2) (page 49)

Controls whether the user can resize columns by dragging between headers.

[– allowsColumnResizing](#page-20-0) (page 21)

Returns a Boolean value that indicates whether the receiver allows the user to resize columns by dragging between their headers.

[– setAllowsMultipleSelection:](#page-50-0) (page 51)

Controls whether the user can select more than one row or column at a time.

[– allowsMultipleSelection](#page-21-1) (page 22)

Returns a Boolean value that indicates whether the receiver allows the user to select more than one column or row at a time.

[– setAllowsEmptySelection:](#page-49-1) (page 50)

Controls whether the receiver allows zero rows or columns to be selected.

[– allowsEmptySelection](#page-21-0) (page 22)

Returns a Boolean value that indicates whether the receiver allows the user to select zero columns or rows.

[– setAllowsColumnSelection:](#page-49-0) (page 50)

Controls whether the user can select an entire column by clicking its header.

[– allowsColumnSelection](#page-20-1) (page 21)

Returns a Boolean value that indicates whether the receiver allows the user to select columns by clicking their headers.

### <span id="page-11-0"></span>**Setting Display Attributes**

- [setIntercellSpacing:](#page-57-2) (page 58) Sets the width and height between cells to those in a given NSSize struct.
- [intercellSpacing](#page-36-0) (page 37)

Returns the horizontal and vertical spacing between cells.

- [setRowHeight:](#page-58-0) (page 59) Sets the height for rows to a given value.
- [rowHeight](#page-43-0) (page 44) Returns the height of each row in the receiver.
- [setBackgroundColor:](#page-52-0) (page 53) Sets the receiver's background color to a given color.
- [backgroundColor](#page-23-0) (page 24)

Returns the color used to draw the background of the receiver.

[– setUsesAlternatingRowBackgroundColors:](#page-59-1) (page 60)

Sets whether the receiver uses the standard alternating row colors for its background.

[– usesAlternatingRowBackgroundColors](#page-64-1) (page 65)

Returns a Boolean value that indicates whether the receiver uses the standard alternating row colors for its background.

[– selectionHighlightStyle](#page-47-1) (page 48)

Returns the selection highlight style used by the receiver to indicate row and column selection.

[– setSelectionHighlightStyle:](#page-58-1) (page 59)

Sets the selection highlight style used by the receiver to indicate row and column selection.

[– setGridColor:](#page-55-1) (page 56)

Sets the color used to draw grid lines to a given color.

[– gridColor](#page-33-0) (page 34)

Returns the color used to draw grid lines.

[– setGridStyleMask:](#page-56-0) (page 57)

Sets the grid style mask to specify if no grid lines, vertical grid lines, or horizontal grid lines should be displayed.

[– gridStyleMask](#page-34-0) (page 35)

Returns the receiver's grid style mask.

- [indicatorImageInTableColumn:](#page-35-1) (page 36)
	- Returns the indicator image of a given table column.
- [setIndicatorImage:inTableColumn:](#page-57-1) (page 58) Sets the indicator image of *aTableColumn* to *anImage*.

### <span id="page-12-0"></span>**Column Management**

[– addTableColumn:](#page-19-1) (page 20)

Adds a given column as the last column of the receiver.

[– removeTableColumn:](#page-42-0) (page 43)

Removes a given column from the receiver.

- [moveColumn:toColumn:](#page-37-0) (page 38) Moves the column and heading at a given index to a new given index.
- [tableColumns](#page-61-1) (page 62)

Returns an array containing the the NSTableColumn objects in the receiver.

[– columnWithIdentifier:](#page-26-0) (page 27)

Returns the index of the first column in the receiver whose identifier is equal to a given identifier.

<span id="page-12-1"></span>[– tableColumnWithIdentifier:](#page-61-2) (page 62) Returns the NSTableColumn object for the first column whose identifier is equal to a given object.

### **Selecting Columns and Rows**

- [selectColumnIndexes:byExtendingSelection:](#page-45-0) (page 46) Sets the column selection using *indexes*.
- [selectRowIndexes:byExtendingSelection:](#page-48-0) (page 49) Sets the row selection using *indexes*.
- [selectedColumnIndexes](#page-46-1) (page 47) Returns an index set containing the indexes of the selected columns.
- [selectedRowIndexes](#page-47-0) (page 48)

Returns an index set containing the indexes of the selected rows.

[– deselectColumn:](#page-28-0) (page 29)

Deselects the column at a given index if it's selected.

[– deselectRow:](#page-29-0) (page 30)

Deselects the row at a given index if it's selected.

[– numberOfSelectedColumns](#page-39-1) (page 40)

Returns the number of selected columns.

[– numberOfSelectedRows](#page-39-2) (page 40)

Returns the number of selected rows.

[– selectedColumn](#page-46-0) (page 47) Returns the index of the last column selected or added to the selection. [– selectedRow](#page-46-2) (page 47)

Returns the index of the last row selected or added to the selection.

- [isColumnSelected:](#page-36-1) (page 37)
	- Returns a Boolean value that indicates whether the column at a given index is selected.
- [isRowSelected:](#page-36-2) (page 37) Returns a Boolean value that indicates whether the row at a given index is selected.
- [selectAll:](#page-44-2) (page 45)

Selects all rows or all columns, according to whether rows or columns were most recently selected.

- [deselectAll:](#page-27-2) (page 28) Deselects all selected rows or columns if empty selection is allowed; otherwise does nothing.
- [allowsTypeSelect](#page-22-0) (page 23) Returns a Boolean value that indicates whether the receiver allows the user to type characters to select rows.
- <span id="page-13-0"></span>[– setAllowsTypeSelect:](#page-50-1) (page 51)

Sets whether the receiver allows the user to type characters to select rows.

### **Table Dimensions**

- [numberOfColumns](#page-38-1) (page 39) Returns the number of columns in the receiver.
- <span id="page-13-1"></span>[– numberOfRows](#page-39-0) (page 40)
	- Returns the number of rows in the receiver.

### **Displaying Cell**

- [tableView:willDisplayCell:forTableColumn:row:](#page-73-0) (page 74) *delegate method* Informs the delegate that *aTableView* will display the cell at *rowIndex* in *aTableColumn* using *aCell*.
- [preparedCellAtColumn:row:](#page-40-0) (page 41)

Returns the fully prepared cell that the receiver will use for drawing or processing of the specified row and column.

[– tableView:dataCellForTableColumn:row:](#page-65-2) (page 66) *delegate method*

Invoked to allow the delegate to return a custom data cell for a specified row and column.

- <span id="page-13-2"></span>[– tableView:shouldShowCellExpansionForTableColumn:row:](#page-70-1) (page 71) *delegate method* Invoked to allow the delegate to control tooltip cell expansion for a specific row and column.
- [tableView:isGroupRow:](#page-67-1) (page 68) *delegate method* Invoked to allow the delegate to indicate that a specified row is a group row.

### **Editing Cells**

[– editColumn:row:withEvent:select:](#page-31-1) (page 32) Edits the cell at *columnIndex* and *rowIndex*, selecting its entire contents if *flag* is YES. [– editedColumn](#page-32-0) (page 33)

Returns the index of the column being edited.

- [editedRow](#page-32-1) (page 33)
	- Returns the index of the row being edited.
- [tableView:shouldEditTableColumn:row:](#page-69-0) (page 70) *delegate method*

Returns YES to permit *aTableView* to edit the cell at *rowIndex* in *aTableColumn*, NO to deny permission.

### <span id="page-14-0"></span>**Setting Auxiliary Views**

[– setHeaderView:](#page-56-1) (page 57)

Sets the receiver's header view to a given header view.

[– headerView](#page-34-1) (page 35)

Returns the NSTableHeaderView object used to draw headers over columns.

[– setCornerView:](#page-52-2) (page 53)

Sets the receiver's corner view to a given view.

<span id="page-14-1"></span>[– cornerView](#page-26-1) (page 27)

Returns the view used to draw the area to the right of the column headers and above the vertical scroller of the enclosing scroll view.

### **Layout Support**

[– rectOfColumn:](#page-40-1) (page 41)

Returns the rectangle containing the column at a given index.

[– rectOfRow:](#page-41-0) (page 42)

Returns the rectangle containing the row at a given index.

[– rowsInRect:](#page-43-1) (page 44)

Returns a range of indices for the rows that lie wholly or partially within the vertical boundaries of a given rectangle.

[– columnIndexesInRect:](#page-25-2) (page 26)

Returns the indexes of the receiver's columns that intersect the specified rectangle.

[– columnAtPoint:](#page-25-0) (page 26)

Returns the index of the column a given point lies in.

[– rowAtPoint:](#page-42-1) (page 43)

Returns the index of the row a given point lies in.

[– frameOfCellAtColumn:row:](#page-32-2) (page 33)

Returns a rectangle locating the cell that lies at the intersection of *columnIndex* and *rowIndex*.

[– columnAutoresizingStyle](#page-25-1) (page 26)

Returns the receiver's column autoresizing style.

[– setColumnAutoresizingStyle:](#page-52-1) (page 53)

Sets the column autoresizing style of the receiver to a given style.

[– sizeLastColumnToFit](#page-60-0) (page 61)

Resizes the last column if there's room so the receiver fits exactly within its enclosing clip view.

[– noteNumberOfRowsChanged](#page-38-0) (page 39)

Informs the receiver that the number of records in its data source has changed.

- [tile](#page-64-0) (page 65)
	- Properly sizes the receiver and its header view and marks it as needing display.
- [sizeToFit](#page-60-1) (page 61)

Changes the width of columns in the receiver so all columns are visible.

- noteHeightOfRowsWithIndexesChanged: (page 38) Informs the receiver that the rows specified in *indexSet* have changed height.
- [tableView:heightOfRow:](#page-67-0) (page 68) *delegate method* Returns the height of *row* in *tableView*.
- [columnsInRect:](#page-83-3) (page 84) Deprecated in Mac OS X v10.5 Returns a range of indices for the receiver's columns that lie wholly or partially within the horizontal boundaries of a given rectangle.

### <span id="page-15-0"></span>**Drawing**

- [drawRow:clipRect:](#page-31-0) (page 32) Draws the cells for the row at *rowIndex* in the columns that intersect *clipRect*.
- [drawGridInClipRect:](#page-30-2) (page 31)

Draws the grid lines within *aRect*, using the grid color set with [setGridColor:](#page-55-1) (page 56).

[– highlightSelectionInClipRect:](#page-35-0) (page 36)

Highlights the region of the receiver in *clipRect*.

<span id="page-15-1"></span>[– drawBackgroundInClipRect:](#page-30-1) (page 31)

Draws the background in the clip rect specified by *clipRect*.

### **Scrolling**

[– scrollRowToVisible:](#page-44-1) (page 45)

Scrolls the receiver vertically in an enclosing NSClipView so the row specified by *rowIndex* is visible.

<span id="page-15-2"></span>[– scrollColumnToVisible:](#page-44-0) (page 45)

Scrolls the receiver and header view horizontally in an enclosing NSClipView so the column specified by *columnIndex* is visible.

### **Persistence**

[– autosaveName](#page-22-1) (page 23)

Returns the name under which table information is automatically saved.

[– autosaveTableColumns](#page-22-2) (page 23)

Returns a Boolean value that indicates whether the order and width of the receiver's columns are automatically saved.

[– setAutosaveName:](#page-51-0) (page 52)

Sets the name under which table information is automatically saved to *name*.

[– setAutosaveTableColumns:](#page-51-1) (page 52)

Sets whether the order and width of this table view's columns are automatically saved.

### <span id="page-16-0"></span>**Selecting in the Tableview**

[– selectionShouldChangeInTableView:](#page-65-1) (page 66) *delegate method*

Returns YES to permit *aTableView* to change its selection (typically a row being edited), NO to deny permission.

- [tableView:shouldSelectRow:](#page-69-1) (page 70) *delegate method* Returns YES to permit *aTableView* to select the row at *rowIndex*, NO to deny permission.
- [tableView:selectionIndexesForProposedSelection:](#page-68-1) (page 69) *delegate method* Invoked to allow the delegate to modify the proposed selection.
- [tableView:shouldSelectTableColumn:](#page-70-0) (page 71) *delegate method* Returns YES to permit *aTableView* to select *aTableColumn*, NO to deny permission.
- [tableViewSelectionIsChanging:](#page-74-2) (page 75) *delegate method* Informs the delegate that the table view's selection is in the process of changing (typically because the user is dragging the mouse across a number of rows).
- [tableViewSelectionDidChange:](#page-74-1) (page 75) *delegate method* Informs the delegate that the table view's selection has changed.
- [tableView:shouldTypeSelectForEvent:withCurrentSearchString:](#page-71-1) (page 72) *delegatemethod* Invoked to allow the delegate to control type select for a specific event.
- [tableView:typeSelectStringForTableColumn:row:](#page-72-1) (page 73) *delegate method* Invoked to allow the delegate to provide an alternate text value used for type selection for a specified row and column.
- <span id="page-16-1"></span>[– tableView:nextTypeSelectMatchFromRow:toRow:forString:](#page-68-0) (page 69) *delegate method* Invoked to allow the delegate to allow the delegate to modify how type selection works.

### **Setting the Delegate**

[– setDelegate:](#page-53-1) (page 54)

Sets the receiver's delegate to a given object.

<span id="page-16-2"></span>[– delegate](#page-27-1) (page 28) Returns the receiver's delegate.

### **Highlightable Column Headers**

[– highlightedTableColumn](#page-34-2) (page 35)

Returns the table column highlighted in the receiver.

[– setHighlightedTableColumn:](#page-57-0) (page 58)

Sets *aTableColumn* to be the currently highlighted column header.

### <span id="page-17-0"></span>**Dragging**

- [dragImageForRowsWithIndexes:tableColumns:event:offset:](#page-30-0) (page 31)
	- Computes and returns an image to use for dragging.
- [canDragRowsWithIndexes:atPoint:](#page-23-1) (page 24) Returns whether the receiver allows dragging the rows at *rowIndexes* with a drag initiated at *mousedDownPoint*.
- [setDraggingSourceOperationMask:forLocal:](#page-54-1) (page 55)

```
Setsthe default operation mask returned by draggingSourceOperationMaskForLocal: to mask.
```
- [setDropRow:dropOperation:](#page-55-0) (page 56) Used if you wish to "retarget" the proposed drop.
- [setVerticalMotionCanBeginDrag:](#page-59-2) (page 60) Sets whether vertical motion is treated as a drag or selection change to *flag*.
- <span id="page-17-1"></span>[– verticalMotionCanBeginDrag](#page-64-2) (page 65) Returns whether vertical motion is treated as a drag or selection change.

### **Sorting**

[– setSortDescriptors:](#page-59-0) (page 60)

Sets the receiver's sort descriptors to the NSSortDescriptor objects in *array*.

<span id="page-17-2"></span>[– sortDescriptors](#page-61-0) (page 62)

Returns the receiver's sort descriptors.

### **Moving and Resizing Columns**

[– tableView:didDragTableColumn:](#page-66-1) (page 67) *delegate method*

Sent at the time the mouse button goes up in *tableView* and *tableColumn* has been dragged during the time the mouse button was down.

- [tableViewColumnDidMove:](#page-73-1) (page 74) *delegate method* Informs the delegate that a column was moved by user action in the table view.
- <span id="page-17-3"></span>[– tableViewColumnDidResize:](#page-74-0) (page 75) *delegate method* Informs the delegate that a column was resized in the table view.

### **Responding to Mouse Events**

- [tableView:didClickTableColumn:](#page-66-0) (page 67) *delegate method* Sent at the time the mouse button subsequently goes up in *tableView* and *tableColumn* has been "clicked" without having been dragged anywhere.
- [tableView:mouseDownInHeaderOfTableColumn:](#page-67-2) (page 68) *delegate method* Sent to the delegate whenever the mouse button is clicked in  $tablevive$  while the cursor is in a column header *tableColumn*.
- [tableView:shouldTrackCell:forTableColumn:row:](#page-71-0) (page 72) *delegate method* Invoked to allow the delegate to control the tracking behavior for a specific cell.

### <span id="page-18-0"></span>**Text Delegate Methods**

[– textShouldBeginEditing:](#page-63-1) (page 64)

Queries the delegate using control: textShouldBeginEditing:, returning the delegate's response, or simply returning YES to allow editing of *textObject* if the delegate doesn't respond to that method.

[– textDidBeginEditing:](#page-62-0) (page 63)

Posts an NSControlTextDidBeginEditingNotification to the default notification center.

[– textDidChange:](#page-62-1) (page 63)

Sends [textDidChange:](#page-62-1) (page 63) to the edited cell and posts an NSControlTextDidChangeNotification to the default notification center.

[– textShouldEndEditing:](#page-63-2) (page 64)

Validates the *textObject* cell being edited and queries the delegate using control:textShouldEndEditing:, returning the delegate's response if it responds to that method.

<span id="page-18-1"></span>[– textDidEndEditing:](#page-63-0) (page 64)

Updates the data source based on the newly edited value and selects another cell for editing if possible according to the character that ended editing (Return, Tab, Backtab).

## **Displaying Tooltips**

<span id="page-18-2"></span>[– tableView:toolTipForCell:rect:tableColumn:row:mouseLocation:](#page-72-0) (page 73) *delegatemethod* Returns a string that is displayed as a tooltip for *aCell* in *aTableColumn* of *aTableView*.

## **Deprecated Methods**

- [drawsGrid](#page-80-2) (page 81) Deprecated in Mac OS X v10.3 Returns a Boolean value that indicates whether the receiver draws a grid. (Deprecated. Use [gridStyleMask](#page-34-0) (page 35) instead.)
- selectColumn:byExtendingSelection: (page 81) Deprecated in Mac OS X v10.3 Selects a column at a given index, optionally extending any existing selection. (Deprecated. Use [selectColumnIndexes:byExtendingSelection:](#page-45-0) (page 46) instead.)
- [selectedColumnEnumerator](#page-81-0) (page 82) Deprecated in Mac OS X v10.3 This method has been deprecated. (Deprecated. Use [selectedColumnIndexes](#page-46-1) (page 47) instead.)
- selectedRowEnumerator (page 82) Deprecated in Mac OS X v10.3 This method has been deprecated. (Deprecated. Use [selectedRowIndexes](#page-47-0) (page 48) instead.)
- selectRow:byExtendingSelection: (page 82) Deprecated in Mac OS X v10.3 Selects a row at a given index, optionally extending any existing selection. (Deprecated. Use [selectRowIndexes:byExtendingSelection:](#page-48-0) (page 49) instead.)
- [setDrawsGrid:](#page-82-0) (page 83) Deprecated in Mac OS X v10.3 Sets whether the receiver draws a grid. (Deprecated. Use [setGridStyleMask:](#page-56-0) (page 57) instead.)
- dragImageForRows:event:dragImageOffset: (page 83) Deprecated in Mac OS X v10.4 and later Computes and returns an image to use for dragging. (Deprecated. Use [dragImageForRowsWithIndexes:tableColumns:event:offset:](#page-30-0) (page 31) instead.)
- setAutoresizesAllColumnsToFit: (page 83) Deprecated in Mac OS X v10.4 and later Controls whether the receiver proportionally resizes its columns to fit when its superview's frame changes. (Deprecated. Use [setColumnAutoresizingStyle:](#page-52-1) (page 53) instead.)
- autoresizesAllColumnsToFit (page 84) Deprecated in Mac OS X v10.4
	- Returns YES if the receiver proportionally resizes its columns to fit when its superview's frame changes, NO if it only resizes the last column. (Deprecated. Use [columnAutoresizingStyle](#page-25-1) (page 26) instead.)

# <span id="page-19-0"></span>Instance Methods

### <span id="page-19-1"></span>**addTableColumn:**

Adds a given column as the last column of the receiver.

- (void)**addTableColumn:**(NSTableColumn \*)*aColumn*

#### **Parameters**

*aColumn*

The column to add to the receiver.

**Availability** Available in Mac OS X v10.0 and later.

#### **See Also**

[– sizeLastColumnToFit](#page-60-0) (page 61)

[– removeTableColumn:](#page-42-0) (page 43)

#### <span id="page-19-2"></span>**Declared In**

NSTableView.h

### **allowsColumnReordering**

Returns a Boolean value that indicates whether the receiver allowsthe user to rearrange columns by dragging their headers.

- (BOOL)**allowsColumnReordering**

#### **Return Value**

YES to allow the user to rearrange columns by dragging their headers, otherwise NO.

#### **Discussion**

The default is YES. You can rearrange columns programmatically regardless of this setting.

#### **Availability**

Available in Mac OS X v10.0 and later.

#### **See Also**

[– moveColumn:toColumn:](#page-37-0) (page 38)

[– setAllowsColumnReordering:](#page-48-1) (page 49)

**Declared In** NSTableView.h

### <span id="page-20-0"></span>**allowsColumnResizing**

Returns a Boolean value that indicates whether the receiver allows the user to resize columns by dragging between their headers.

- (BOOL)**allowsColumnResizing**

#### **Return Value**

YES if the receiver allows the user to resize columns by dragging between their headers, otherwise NO.

#### **Discussion**

The default is YES. You can resize columns programmatically regardless of this setting.

**Availability** Available in Mac OS X v10.0 and later.

#### **See Also**

– setWidth: (NSTableColumn) [– setAllowsColumnResizing:](#page-48-2) (page 49)

**Declared In**

<span id="page-20-1"></span>NSTableView.h

### **allowsColumnSelection**

Returns a Boolean value that indicates whether the receiver allows the user to select columns by clicking their headers.

- (BOOL)**allowsColumnSelection**

#### **Return Value**

YES if the receiver allows the user to select columns by clicking their headers, otherwise N0.

#### **Discussion**

The default is NO. You can select columns programmatically regardless of this setting.

#### **Availability**

Available in Mac OS X v10.0 and later.

#### **See Also**

- [selectColumn:byExtendingSelection:](#page-80-3) (page 81)
- [allowsColumnReordering](#page-19-2) (page 20)
- [setAllowsColumnSelection:](#page-49-0) (page 50)

#### **Declared In**

NSTableView.h

### <span id="page-21-0"></span>**allowsEmptySelection**

Returns a Boolean value that indicates whether the receiver allows the user to select zero columns or rows.

- (BOOL)**allowsEmptySelection**

#### **Return Value**

YES if the receiver allows the user to select zero columns or rows, otherwise NO.

#### **Discussion**

The default is YES.

You cannot set an empty selection programmatically if this setting is NO, unlike with the other settings that affect selection behavior.

#### **Availability**

Available in Mac OS X v10.0 and later.

#### **See Also**

- [deselectAll:](#page-27-2) (page 28)
- [deselectColumn:](#page-28-0) (page 29)
- [deselectRow:](#page-29-0) (page 30)
- [setAllowsEmptySelection:](#page-49-1) (page 50)

#### **Declared In**

<span id="page-21-1"></span>NSTableView.h

### **allowsMultipleSelection**

Returns a Boolean value that indicates whether the receiver allows the user to select more than one column or row at a time.

```
- (BOOL)allowsMultipleSelection
```
#### **Return Value**

YES if the receiver allows the user to select more than one column or row at a time, otherwise NO.

#### **Discussion**

The default is NO. You can select multiple columns or rows programmatically regardless of this setting.

#### **Availability**

Available in Mac OS X v10.0 and later.

#### **See Also**

- [selectColumn:byExtendingSelection:](#page-80-3) (page 81)
- [selectRow:byExtendingSelection:](#page-81-2) (page 82)
- [setAllowsMultipleSelection:](#page-50-0) (page 51)

#### **Declared In**

NSTableView.h

### <span id="page-22-0"></span>**allowsTypeSelect**

Returns a Boolean value that indicates whether the receiver allows the user to type characters to select rows.

- (BOOL)**allowsTypeSelect**

**Return Value** YES if the receiver allows type selection, otherwise NO.

**Discussion** The default value is YES.

**Availability** Available in Mac OS X v10.5 and later.

**See Also** [– setAllowsTypeSelect:](#page-50-1) (page 51)

<span id="page-22-1"></span>**Declared In** NSTableView.h

### **autosaveName**

Returns the name under which table information is automatically saved.

- (NSString \*)**autosaveName**

#### **Return Value**

The name under which table information is automatically saved. If no name has been set, returns nil.

#### **Discussion**

The table information is saved separately for each user and for each application that user uses.

Note that even when a table view has an autosave name, it may not be saving table information automatically. To check whether table information is being saved automatically, use [autosaveTableColumns](#page-22-2) (page 23).

#### **Availability**

Available in Mac OS X v10.0 and later.

#### **See Also**

- [autosaveTableColumns](#page-22-2) (page 23)
- [setAutosaveName:](#page-51-0) (page 52)

<span id="page-22-2"></span>**Declared In**

NSTableView.h

### **autosaveTableColumns**

Returns a Boolean value that indicates whether the order and width of the receiver's columns are automatically saved.

- (BOOL)**autosaveTableColumns**

#### **Discussion**

The table information is saved separately for each user and for each application that user uses. Note that if [autosaveName](#page-22-1) (page 23) returns nil, this setting is ignored and table information isn't saved.

#### **Availability**

Available in Mac OS X v10.0 and later.

#### **See Also**

- [autosaveName](#page-22-1) (page 23)
- [setAutosaveTableColumns:](#page-51-1) (page 52)
- [setAutosaveName:](#page-51-0) (page 52)

#### **Declared In**

<span id="page-23-0"></span>NSTableView.h

### **backgroundColor**

Returns the color used to draw the background of the receiver.

- (NSColor \*)**backgroundColor**

#### **Return Value**

The color used to draw the background of the receiver.

**Discussion** The default background color is light gray.

**Availability** Available in Mac OS X v10.0 and later.

**See Also** [– setBackgroundColor:](#page-52-0) (page 53)

<span id="page-23-1"></span>**Declared In** NSTableView.h

### **canDragRowsWithIndexes:atPoint:**

Returns whether the receiver allows dragging the rows at *rowIndexes* with a drag initiated at *mousedDownPoint*.

- (BOOL)**canDragRowsWithIndexes:**(NSIndexSet \*)*rowIndexes* **atPoint:**(NSPoint)*mouseDownPoint*

#### **Discussion**

Return NO to disallow the drag.

#### **Availability**

Available in Mac OS X v10.4 and later.

#### **Declared In** NSTableView.h

### <span id="page-24-0"></span>**clickedColumn**

Returns the index of the column the user clicked to trigger an action message.

- (NSInteger)**clickedColumn**

#### **Return Value**

The index of the column the user clicked to trigger an action message. Returns  $-1$  if the user clicked in an area of the table view not occupied by columns.

#### **Discussion**

The return value of this method is meaningful only in the target's implementation of the action or double-action method.

#### **Availability**

Available in Mac OS X v10.0 and later.

#### **See Also**

- [clickedRow](#page-24-1) (page 25)
- setAction: (NSControl)
- [setDoubleAction:](#page-54-0) (page 55)

#### **Declared In**

<span id="page-24-1"></span>NSTableView.h

### **clickedRow**

Returns the index of the row the user clicked to trigger an action message.

```
- (NSInteger)clickedRow
```
#### **Return Value**

The index of the row the user clicked to trigger an action message. Returns -1 if the user clicked in an area of the table view not occupied by table rows.

#### **Discussion**

The return value of this method is meaningful only in the target's implementation of the action or double-action method.

#### **Availability**

Available in Mac OS X v10.0 and later.

#### **See Also**

- [clickedColumn](#page-24-0) (page 25)
- setAction: (NSControl)
- [setDoubleAction:](#page-54-0) (page 55)

#### **Related Sample Code** WhackedTV

**Declared In** NSTableView.h

### <span id="page-25-0"></span>**columnAtPoint:**

Returns the index of the column a given point lies in.

- (NSInteger)**columnAtPoint:**(NSPoint)*aPoint*

#### **Parameters**

```
aPoint
```
A point in the coordinate system of the receiver.

**Return Value** The index of the column *aPoint* lies in, or –1 if *aPoint* lies outside the receiver's bounds.

**Availability** Available in Mac OS X v10.0 and later.

#### **See Also**

[– rowAtPoint:](#page-42-1) (page 43)

**Declared In**

<span id="page-25-1"></span>NSTableView.h

### **columnAutoresizingStyle**

Returns the receiver's column autoresizing style.

- (NSTableViewColumnAutoresizingStyle)**columnAutoresizingStyle**

#### **Return Value**

The receiver's column autoresizing style. For possible values, see ["Autoresizing](#page-76-0) Styles" (page 77).

#### **Availability**

Available in Mac OS X v10.4 and later.

#### **See Also**

[– setColumnAutoresizingStyle:](#page-52-1) (page 53)

#### <span id="page-25-2"></span>**Declared In**

NSTableView.h

### **columnIndexesInRect:**

Returns the indexes of the receiver's columns that intersect the specified rectangle.

- (NSIndexSet \*)**columnIndexesInRect:**(NSRect)*rect*

#### **Parameters**

*rect*

The rectangle in the receiver's coordinate system to test for column enclosure.

#### **Return Value**

New NSIndexSet object containing the indexes of the receiver's columns that intersect with *rect*.

#### **Discussion**

Columns that return YES for the NSTableColumn method isHidden are excluded from the results.

#### **Availability**

Available in Mac OS X v10.5 and later.

**Declared In**

NSTableView.h

### <span id="page-26-0"></span>**columnWithIdentifier:**

Returns the index of the first column in the receiver whose identifier is equal to a given identifier.

- (NSInteger)**columnWithIdentifier:**(id)*anObject*

#### **Parameters**

*anObject*

A column identifier.

#### **Return Value**

The index of the first column in the receiver whose identifier is equal to *anObject* (when compared using  $i$  is Equal:) or  $-1$  if no columns are found with the specified identifier.

#### **Availability**

Available in Mac OS X v10.0 and later.

#### **See Also**

[– tableColumnWithIdentifier:](#page-61-2) (page 62)

#### **Declared In**

<span id="page-26-1"></span>NSTableView.h

### **cornerView**

Returns the view used to draw the area to the right of the column headers and above the vertical scroller of the enclosing scroll view.

- (NSView \*)**cornerView**

#### **Return Value**

The view used to draw the area to the right of the column headers and above the vertical scroller of the enclosing NSScrollView object.

#### **Discussion**

This is by default a simple view that merely fills in its frame, but you can replace it with a custom view using [setCornerView:](#page-52-2) (page 53).

#### **Availability**

Available in Mac OS X v10.0 and later.

#### **See Also**

[– headerView](#page-34-1) (page 35)

#### **Declared In**

NSTableView.h

### <span id="page-27-0"></span>**dataSource**

Returns the object that provides the data displayed by the receiver.

- (id)**dataSource**

#### **Return Value**

The object that provides the data displayed by the receiver.

#### **Discussion**

See Using a Table Data Source and the NSTableDataSource informal protocol specification for more information.

#### **Availability**

Available in Mac OS X v10.0 and later.

#### **See Also**

[– setDataSource:](#page-53-0) (page 54)

### **Declared In**

<span id="page-27-1"></span>NSTableView.h

### **delegate**

Returns the receiver's delegate.

- (id)**delegate**

**Return Value** The receiver's delegate.

**Availability** Available in Mac OS X v10.0 and later.

**See Also** [– setDelegate:](#page-53-1) (page 54)

**Related Sample Code** People

<span id="page-27-2"></span>**Declared In** NSTableView.h

### **deselectAll:**

Deselects all selected rows or columns if empty selection is allowed; otherwise does nothing.

- (void)**deselectAll:**(id)*sender*

#### **Parameters**

*sender*

Typically the object that sent the message.

#### **Discussion**

Posts [NSTableViewSelectionDidChangeNotification](#page-78-3) (page 79) to the default notification center if the selection does in fact change.

As a target-action method, deselectAll: checks with the delegate before changing the selection, using [selectionShouldChangeInTableView:](#page-65-1) (page 66).

#### **Availability**

Available in Mac OS X v10.0 and later.

#### **See Also**

[– allowsEmptySelection](#page-21-0) (page 22)

- [selectAll:](#page-44-2) (page 45)
- [selectColumn:byExtendingSelection:](#page-80-3) (page 81)

#### **Related Sample Code**

EnhancedAudioBurn OpenGLCompositorLab

<span id="page-28-0"></span>**Declared In** NSTableView.h

### **deselectColumn:**

Deselects the column at a given index if it's selected.

- (void)**deselectColumn:**(NSInteger)*columnIndex*

#### **Parameters**

*columnIndex*

The index of the column to deselect.

#### **Discussion**

Deselects the column at *columnIndex* if it's selected, regardless of whether empty selection is allowed.

If the selection does in fact change, posts [NSTableViewSelectionDidChangeNotification](#page-78-3) (page 79) to the default notification center.

If the indicated column was the last column selected by the user, the column nearest it effectively becomes the last selected column. In case of a tie, priority is given to the column on the left.

This method doesn't check with the delegate before changing the selection.

#### **Availability** Available in Mac OS X v10.0 and later.

#### **See Also**

- [selectedColumn](#page-46-0) (page 47)
- [allowsEmptySelection](#page-21-0) (page 22)
- [selectRow:byExtendingSelection:](#page-81-2) (page 82)

**Declared In** NSTableView.h

### <span id="page-29-0"></span>**deselectRow:**

#### Deselects the row at a given index if it's selected.

- (void)**deselectRow:**(NSInteger)*rowIndex*

#### **Parameters**

```
rowIndex
```
The index of the row to deselect.

#### **Discussion**

Deselects the row at *rowIndex* if it's selected, regardless of whether empty selection is allowed.

If the selection does in fact change, posts [NSTableViewSelectionDidChangeNotification](#page-78-3) (page 79) to the default notification center.

If the indicated row was the last row selected by the user, the row nearest it effectively becomes the last selected row. In case of a tie, priority is given to the row above.

This method doesn't check with the delegate before changing the selection.

#### **Availability**

Available in Mac OS X v10.0 and later.

#### **See Also**

```
– selectedRow (page 47)
```
[– allowsEmptySelection](#page-21-0) (page 22)

### **Declared In**

<span id="page-29-1"></span>NSTableView.h

### **doubleAction**

Returns the message sent to the target when the user double-clicks a column header or an uneditable cell.

```
- (SEL)doubleAction
```
#### **Return Value**

The message the receiver sends to its target when the user double-clicks a column header or an uneditable cell.

### **Availability**

Available in Mac OS X v10.0 and later.

#### **See Also**

- action (NSControl)
- target (NSControl)
- [setDoubleAction:](#page-54-0) (page 55)

#### **Declared In**

NSTableView.h

### <span id="page-30-0"></span>**dragImageForRowsWithIndexes:tableColumns:event:offset:**

Computes and returns an image to use for dragging.

```
- (NSImage *)dragImageForRowsWithIndexes:(NSIndexSet *)dragRows
   tableColumns:(NSArray *)tableColumns
   event:(NSEvent *)dragEvent
   offset:(NSPointPointer)dragImageOffset
```
#### **Discussion**

Override this to return a custom image. *dragRows* represents the rows participating in the drag. *tableColumns* represents the table columns that should be in the output image. *dragEvent* is a reference to the mouse-down event that began the drag. *dragImageOffset* is an in/out parameter.

This method is called with *dragImageOffset* set to NSZeroPoint, but it can be modified to reposition the returned image. A *dragImageOffset* of NSZeroPoint will cause the image to be centered under the cursor.

#### **Availability**

Available in Mac OS X v10.4 and later.

<span id="page-30-1"></span>**Declared In** NSTableView.h

### **drawBackgroundInClipRect:**

Draws the background in the clip rect specified by *clipRect*.

- (void)**drawBackgroundInClipRect:**(NSRect)*clipRect*

**Availability** Available in Mac OS X v10.3 and later

<span id="page-30-2"></span>**Declared In** NSTableView.h

### **drawGridInClipRect:**

Draws the grid lines within *aRect*, using the grid color set with [setGridColor:](#page-55-1) (page 56).

```
- (void)drawGridInClipRect:(NSRect)aRect
```
#### **Discussion**

This method draws a grid regardless of whether the receiver is set to draw one automatically.

Subclasses can override this method to draw grid lines other than the standard ones.

#### **Availability**

Available in Mac OS X v10.0 and later.

#### **See Also**

- [gridColor](#page-33-0) (page 34)
- [setIntercellSpacing:](#page-57-2) (page 58)
- [drawsGrid](#page-80-2) (page 81)
- [drawRow:clipRect:](#page-31-0) (page 32)
- [highlightSelectionInClipRect:](#page-35-0) (page 36)

#### **Declared In**

NSTableView.h

### <span id="page-31-0"></span>**drawRow:clipRect:**

Draws the cells for the row at *rowIndex* in the columns that intersect *clipRect*.

```
- (void)drawRow:(NSInteger)rowIndex
   clipRect:(NSRect)clipRect
```
#### **Discussion**

```
tableView:willDisplayCell:forTableColumn:row: (page 74) to the delegate before drawing
each cell.
```
Subclasses can override this method to customize their appearance.

#### **Availability**

Available in Mac OS X v10.0 and later.

#### **See Also**

- [columnsInRect:](#page-83-3) (page 84)
- [highlightSelectionInClipRect:](#page-35-0) (page 36)
- [drawGridInClipRect:](#page-30-2) (page 31)

#### <span id="page-31-1"></span>**Declared In**

NSTableView.h

### **editColumn:row:withEvent:select:**

Edits the cell at *columnIndex* and *rowIndex*, selecting its entire contents if *flag* is YES.

```
- (void)editColumn:(NSInteger)columnIndex
   row:(NSInteger)rowIndex
   withEvent:(NSEvent *)theEvent
   select:(BOOL)flag
```
#### **Discussion**

This method is invoked automatically in response to user actions; you should rarely need to invoke it directly. *theEvent* is usually the mouse event that triggered editing; it can be nil when starting an edit programmatically.

```
This method scrolls the receiver so that the cell is visible, sets up the field editor, and sends
selectWithFrame: inView:editor:delegate: start: length: and
editWithFrame:inView:editor:delegate:event: to the field editor's NSCell object with the
NSTableView as the text delegate.
```
The row at *rowIndex* must be selected prior to calling editColumn:row:withEvent:select:, or an exception will be raised.

**Availability** Available in Mac OS X v10.0 and later.

#### **See Also**

- [editedColumn](#page-32-0) (page 33)
- [editedRow](#page-32-1) (page 33)

**Declared In**

<span id="page-32-0"></span>NSTableView.h

### **editedColumn**

Returns the index of the column being edited.

- (NSInteger)**editedColumn**

#### **Return Value**

If sent during [editColumn:row:withEvent:select:](#page-31-1) (page 32), the index of the column being edited; otherwise –1.

**Availability** Available in Mac OS X v10.0 and later.

**Related Sample Code** People

<span id="page-32-1"></span>**Declared In** NSTableView.h

### **editedRow**

Returns the index of the row being edited.

- (NSInteger)**editedRow**

#### **Return Value**

```
If sent during editColumn: row: withEvent: select: (page 32), the index of the row being edited;
otherwise –1.
```
**Availability** Available in Mac OS X v10.0 and later.

**Related Sample Code** People

<span id="page-32-2"></span>**Declared In** NSTableView.h

### **frameOfCellAtColumn:row:**

Returns a rectangle locating the cell that lies at the intersection of *columnIndex* and *rowIndex*.

```
- (NSRect)frameOfCellAtColumn:(NSInteger)columnIndex
   row:(NSInteger)rowIndex
```
#### **Parameters**

*columnIndex*

The index of the column containing the cell whose rectangle you want.

*rowIndex*

The index of the row containing the cell whose rectangle you want.

#### **Return Value**

A rectangle locating the cell that lies at the intersection of *columnIndex* and *rowIndex*. Returns NSZeroRect if *columnIndex* or *rowIndex* is greater than the number of columns or rows in the receiver.

#### **Discussion**

You can use this method to update a single cell more efficiently than sending the table view a [reloadData](#page-41-1) (page 42) message.

```
[aTableView setNeedsDisplayInRect:[aTableView frameOfCellAtColumn:column 
row:row]];
```
The result of this method is used in a drawWithFrame: inView: message to the table column's data cell.

#### **Availability**

Available in Mac OS X v10.0 and later.

#### **See Also**

- [rectOfColumn:](#page-40-1) (page 41)
- [rectOfRow:](#page-41-0) (page 42)

#### <span id="page-33-0"></span>**Declared In**

NSTableView.h

### **gridColor**

Returns the color used to draw grid lines.

- (NSColor \*)**gridColor**

#### **Return Value**

The color used to draw grid lines.

### **Discussion**

The default color is gray.

### **Availability**

Available in Mac OS X v10.0 and later.

### **See Also**

- [drawsGrid](#page-80-2) (page 81)
- [drawGridInClipRect:](#page-30-2) (page 31)
- [setGridColor:](#page-55-1) (page 56)

#### **Declared In** NSTableView.h

### <span id="page-34-0"></span>**gridStyleMask**

Returns the receiver's grid style mask.

- (NSUInteger)**gridStyleMask**

#### **Return Value**

The receiver's grid style mask. Possible return values are described in "Grid [styles"](#page-75-2) (page 76).

**Availability** Available in Mac OS X v10.3 and later.

**See Also** [– setGridStyleMask:](#page-56-0) (page 57)

<span id="page-34-1"></span>**Declared In** NSTableView.h

### **headerView**

Returns the NSTableHeaderView object used to draw headers over columns.

- (NSTableHeaderView \*)**headerView**

#### **Return Value**

The NSTableHeaderView object used to draw headers over columns, or nil if the receiver has no header view

#### **Discussion**

See The Parts of a Table and the NSTableHeaderView class specification for more information.

#### **Availability**

Available in Mac OS X v10.0 and later.

**See Also** [– setHeaderView:](#page-56-1) (page 57)

<span id="page-34-2"></span>**Declared In** NSTableView.h

### **highlightedTableColumn**

Returns the table column highlighted in the receiver.

- (NSTableColumn \*)**highlightedTableColumn**

#### **Return Value**

The table column highlighted in the receiver.

#### **Discussion**

A highlightable column header can be used in conjunction with row selection to highlight a particular column of the table. An example of this is how the Mail application indicates the currently sorted column.

#### **Availability**

Available in Mac OS X v10.0 and later.

#### **See Also**

[– setHighlightedTableColumn:](#page-57-0) (page 58)

#### **Declared In**

NSTableView.h

### <span id="page-35-0"></span>**highlightSelectionInClipRect:**

Highlights the region of the receiver in *clipRect*.

- (void)**highlightSelectionInClipRect:**(NSRect)*clipRect*

#### **Discussion**

This method is invoked before [drawRow:clipRect:](#page-31-0) (page 32).

Subclasses can override this method to change the manner in which they highlight selections.

**Availability** Available in Mac OS X v10.0 and later.

```
See Also
– drawGridInClipRect: (page 31)
```
<span id="page-35-1"></span>**Declared In** NSTableView.h

### **indicatorImageInTableColumn:**

Returns the indicator image of a given table column.

```
- (NSImage *)indicatorImageInTableColumn:(NSTableColumn *)aTableColumn
```
#### **Parameters**

*aTableColumn*

A table column in the receiver.

#### **Discussion**

An indicator image is an arbitrary (small) image that is rendered on the right side of the column header. An example of its use is in Mail to indicate the sorting direction of the currently sorted column in a mailbox.

#### **Availability**

Available in Mac OS X v10.0 and later.

#### **See Also**

[– setIndicatorImage:inTableColumn:](#page-57-1) (page 58)

#### **Declared In**

NSTableView.h
# <span id="page-36-0"></span>**intercellSpacing**

Returns the horizontal and vertical spacing between cells.

- (NSSize)**intercellSpacing**

## **Return Value**

The horizontal and vertical spacing between cells.

**Discussion** The default spacing is  $(3.0, 2.0)$ .

**Availability** Available in Mac OS X v10.0 and later.

# **See Also**

```
– setDrawsGrid: (page 83)
```
- setIntercellSpacing: (page 58)

**Related Sample Code** MP3 Player

**Declared In** NSTableView.h

# **isColumnSelected:**

Returns a Boolean value that indicates whether the column at a given index is selected.

- (BOOL)**isColumnSelected:**(NSInteger)*columnIndex*

# **Parameters**

*columnIndex*

The index of the column to test.

#### **Return Value**

YES if the column at *columnIndex* is selected, otherwise NO.

# **Availability**

Available in Mac OS X v10.0 and later.

## **See Also**

- [selectedColumn](#page-46-0) (page 47)
- [selectedColumnEnumerator](#page-81-0) (page 82)
- [selectColumn:byExtendingSelection:](#page-80-0) (page 81)

#### **Declared In**

NSTableView.h

# **isRowSelected:**

Returns a Boolean value that indicates whether the row at a given index is selected.

- (BOOL)**isRowSelected:**(NSInteger)*rowIndex*

#### **Parameters**

*rowIndex* The index of the row to test.

#### **Return Value**

YES if the row at *rowIndex* is selected, otherwise NO.

#### **Availability**

Available in Mac OS X v10.0 and later.

# **See Also**

- [selectedRow](#page-46-1) (page 47)
- [selectedRowEnumerator](#page-81-1) (page 82)
- [selectRow:byExtendingSelection:](#page-81-2) (page 82)

## **Declared In**

<span id="page-37-1"></span>NSTableView.h

# **moveColumn:toColumn:**

Moves the column and heading at a given index to a new given index.

```
- (void)moveColumn:(NSInteger)columnIndex
toColumn:(NSInteger)newIndex
```
#### **Parameters**

*columnIndex*

The current index of the column to move.

*newIndex*

The new index for the moved column.

#### **Discussion**

This method posts [NSTableViewColumnDidMoveNotification](#page-78-0) (page 79) to the default notification center.

# **Availability**

Available in Mac OS X v10.0 and later.

# <span id="page-37-0"></span>**Declared In**

NSTableView.h

# **noteHeightOfRowsWithIndexesChanged:**

Informs the receiver that the rows specified in *indexSet* have changed height.

- (void)**noteHeightOfRowsWithIndexesChanged:**(NSIndexSet \*)*indexSet*

#### **Discussion**

If the delegate implements  $tableView:heightOfRow: (page 68)$  $tableView:heightOfRow: (page 68)$  this method immediately re-tiles the table view using the row heights the delegate provides.

**Availability**

Available in Mac OS X v10.4 and later.

**Declared In** NSTableView.h

# <span id="page-38-1"></span>**noteNumberOfRowsChanged**

Informs the receiver that the number of records in its data source has changed.

- (void)**noteNumberOfRowsChanged**

# **Discussion**

This method allows the receiver to update the scrollers in its scroll view without actually reloading data into the receiver. It's useful for a data source that continually receives data in the background over a period of time, in which case the table view can remain responsive to the user while the data is received.

See the NSTableDataSource informal protocol specification for information on the messages an NSTableView object sends to its data source.

**Availability** Available in Mac OS X v10.0 and later.

### **See Also**

```
– reloadData (page 42)
```
– numberOfRowsInTableView: (NSTableDataSource informal protocol)

# <span id="page-38-0"></span>**Declared In**

NSTableView.h

# **numberOfColumns**

Returns the number of columns in the receiver.

- (NSInteger)**numberOfColumns**

# **Return Value**

The number of columns in the receiver.

# **Discussion**

The value returned includes table columns that are currently hidden.

**Availability** Available in Mac OS X v10.0 and later.

**See Also** [– numberOfRows](#page-39-0) (page 40)

# **Related Sample Code** NSOperationSample

**Declared In** NSTableView.h

# <span id="page-39-0"></span>**numberOfRows**

Returns the number of rows in the receiver.

- (NSInteger)**numberOfRows**

### **Return Value**

The number of rows in the receiver.

# **Discussion**

Typically you should not ask the table view how many rows it has; instead you should interrogate the table view's data source.

#### **Availability**

Available in Mac OS X v10.0 and later.

### **See Also**

[– numberOfColumns](#page-38-0) (page 39)

– numberOfRowsInTableView: (NSTableDataSource informal protocol)

### **Related Sample Code**

EnhancedAudioBurn iSpend MP3 Player QTAudioExtractionPanel

#### **Declared In**

<span id="page-39-2"></span>NSTableView.h

# **numberOfSelectedColumns**

Returns the number of selected columns.

- (NSInteger)**numberOfSelectedColumns**

# **Return Value**

The number of selected columns.

## **Availability**

Available in Mac OS X v10.0 and later.

### **See Also**

- [numberOfSelectedRows](#page-39-1) (page 40)
- <span id="page-39-1"></span>[– selectedColumnEnumerator](#page-81-0) (page 82)

# **Declared In**

NSTableView.h

# **numberOfSelectedRows**

Returns the number of selected rows.

- (NSInteger)**numberOfSelectedRows**

**Return Value** The number of selected rows.

# **Availability**

Available in Mac OS X v10.0 and later.

#### **See Also**

- [numberOfSelectedColumns](#page-39-2) (page 40)
- [selectedRowEnumerator](#page-81-1) (page 82)

**Declared In**

NSTableView.h

# **preparedCellAtColumn:row:**

Returns the fully prepared cell that the receiver will use for drawing or processing of the specified row and column.

```
- (NSCell *)preparedCellAtColumn:(NSInteger)column
row:(NSInteger)row
```
## **Parameters**

*column*

The column index for which to return the appropriate cell.

*row*

The row index for which to return the appropriate cell.

### **Return Value**

New NSCell subclass instance to use for the specified *row* and *column*. The value for the cell is correctly set, and the delegate method tableView: willDisplayCell: forTableColumn: row: (page 74) will have been called.

## **Discussion**

You can override this method to do any additional cell set up that is required, or invoke it to retrieve a cell that has its contents configured for the specified *column* and *row*.

### **Availability**

Available in Mac OS X v10.5 and later.

## <span id="page-40-0"></span>**Declared In**

NSTableView.h

# **rectOfColumn:**

Returns the rectangle containing the column at a given index.

- (NSRect)**rectOfColumn:**(NSInteger)*columnIndex*

### **Parameters**

*columnIndex*

The index of a column in the receiver.

### **Return Value**

The rectangle containing the column at *columnIndex*. Returns NSZeroRect if *columnIndex* lies outside the range of valid column indices for the receiver.

#### **Discussion**

You can use this method to update a single column more efficiently than sending the table view a [reloadData](#page-41-0) (page 42) message.

[aTableView setNeedsDisplayInRect:[aTableView rectOfColumn:column]];

#### **Availability**

Available in Mac OS X v10.0 and later.

### **See Also**

- [frameOfCellAtColumn:row:](#page-32-0) (page 33)
- [rectOfRow:](#page-41-1) (page 42)
- headerRectOfColumn: (NSTableHeaderView)

## **Declared In**

<span id="page-41-1"></span>NSTableView.h

# **rectOfRow:**

Returns the rectangle containing the row at a given index.

```
- (NSRect)rectOfRow:(NSInteger)rowIndex
```
### **Return Value**

The rectangle containing the row at *rowIndex*. Returns NSZeroRect if *rowIndex* lies outside the range of valid row indices for the receiver.

# **Discussion**

You can use this method to update a single row more efficiently than sending the table view a [reloadData](#page-41-0) (page 42) message.

[aTableView setNeedsDisplayInRect:[aTableView rectOfRow:row]];

#### **Availability**

Available in Mac OS X v10.0 and later.

#### **See Also**

- [frameOfCellAtColumn:row:](#page-32-0) (page 33)
- <span id="page-41-0"></span>[– rectOfColumn:](#page-40-0) (page 41)

#### **Declared In**

NSTableView.h

# **reloadData**

Marks the receiver as needing redisplay, so it will reload the data for visible cells and draw the new values.

```
- (void)reloadData
```
This method forces redraw of all the visible cells in the receiver. If you want to update the value in a single cell, column, or row, it is more efficient to use [frameOfCellAtColumn:row:](#page-32-0) (page 33), [rectOfColumn:](#page-40-0) (page 41), or [rectOfRow:](#page-41-1) (page 42) in conjunction with setNeedsDisplayInRect: (NSView). If you just want to update the scroller, use [noteNumberOfRowsChanged](#page-38-1) (page 39); if the height of a set of rows changes, use [noteHeightOfRowsWithIndexesChanged:](#page-37-0) (page 38).

### **Availability**

Available in Mac OS X v10.0 and later.

# **See Also**

- [noteNumberOfRowsChanged](#page-38-1) (page 39)
- noteHeightOfRowsWithIndexesChanged: (page 38)
- [frameOfCellAtColumn:row:](#page-32-0) (page 33)
- [rectOfColumn:](#page-40-0) (page 41)
- [rectOfRow:](#page-41-1) (page 42)

**Related Sample Code** ABPresence WhackedTV

**Declared In** NSTableView.h

# **removeTableColumn:**

Removes a given column from the receiver.

- (void)**removeTableColumn:**(NSTableColumn \*)*aTableColumn*

# **Parameters**

*aTableColumn*

The column to remove from the receiver.

## **Availability**

Available in Mac OS X v10.0 and later.

## **See Also**

[– sizeLastColumnToFit](#page-60-0) (page 61)

[– addTableColumn:](#page-19-0) (page 20)

### **Declared In**

NSTableView.h

# **rowAtPoint:**

Returns the index of the row a given point lies in.

- (NSInteger)**rowAtPoint:**(NSPoint)*aPoint*

## **Parameters**

*aPoint*

A point in the coordinate system of the receiver.

#### **Return Value**

The index of the row *aPoint* lies in, or –1 if *aPoint* lies outside the receiver's bounds.

#### **Availability**

Available in Mac OS X v10.0 and later.

**See Also** [– columnAtPoint:](#page-25-0) (page 26)

<span id="page-43-0"></span>**Declared In** NSTableView.h

# **rowHeight**

Returns the height of each row in the receiver.

- (CGFloat)**rowHeight**

**Return Value** The height of each row in the receiver.

**Discussion** The default row height is  $16.0$ .

**Availability** Available in Mac OS X v10.0 and later.

**See Also** [– setRowHeight:](#page-58-0) (page 59)

**Related Sample Code Mountains** 

**Declared In** NSTableView.h

# **rowsInRect:**

Returns a range of indices for the rows that lie wholly or partially within the vertical boundaries of a given rectangle.

- (NSRange)**rowsInRect:**(NSRect)*aRect*

## **Parameters**

*aRect*

A rectangle in the coordinate system of the receiver.

#### **Return Value**

A range of indices for the receiver's rows that lie wholly or partially within the horizontal boundaries of *aRect*. If the width or height of *aRect* is 0, returns an NSRange whose length is 0.

The location of the range is the first such row's index, and the length is the number of rows that lie in *aRect*.

**Availability**

Available in Mac OS X v10.0 and later.

**See Also** [– columnsInRect:](#page-83-0) (page 84)

**Declared In** NSTableView.h

# <span id="page-44-1"></span>**scrollColumnToVisible:**

Scrolls the receiver and header view horizontally in an enclosing NSClipView so the column specified by *columnIndex* is visible.

- (void)**scrollColumnToVisible:**(NSInteger)*columnIndex*

## **Availability**

Available in Mac OS X v10.0 and later.

**See Also** [– scrollRowToVisible:](#page-44-0) (page 45)

– scrollToPoint: (NSClipView)

<span id="page-44-0"></span>**Declared In** NSTableView.h

# **scrollRowToVisible:**

Scrolls the receiver vertically in an enclosing NSClipView so the row specified by *rowIndex* is visible.

- (void)**scrollRowToVisible:**(NSInteger)*rowIndex*

### **Availability**

Available in Mac OS X v10.0 and later.

## **See Also**

- [scrollColumnToVisible:](#page-44-1) (page 45)
- scrollToPoint: (NSClipView)

**Related Sample Code** OpenGLCompositorLab

**Declared In** NSTableView.h

# **selectAll:**

Selects all rows or all columns, according to whether rows or columns were most recently selected.

```
- (void)selectAll:(id)sender
```
#### **Parameters**

*sender*

Typically the object that sent the message.

#### **Discussion**

If the table allows multiple selection, this action method selects all rows or all columns, according to whether rows or columns were most recently selected. If nothing has been recently selected, this method selects all rows. If this table doesn't allow multiple selection, this method does nothing.

If the selection does change, this method posts [NSTableViewSelectionDidChangeNotification](#page-78-1) (page 79) to the default notification center.

As a target-action method,  $selfelcA11$ : checks with the delegate before changing the selection.

### **Availability**

Available in Mac OS X v10.0 and later.

#### **See Also**

- [allowsMultipleSelection](#page-21-0) (page 22)
- [deselectAll:](#page-27-0) (page 28)
- [selectColumn:byExtendingSelection:](#page-80-0) (page 81)

### **Declared In**

<span id="page-45-0"></span>NSTableView.h

# **selectColumnIndexes:byExtendingSelection:**

Sets the column selection using *indexes*.

- (void)**selectColumnIndexes:**(NSIndexSet \*)*indexes* **byExtendingSelection:**(BOOL)*extend*

#### **Discussion**

If the *extend* flag is NO the selected columns are specified by *indexes*. If *extend* is YES, the columns indicated by *indexes* are added to the collection of already selected columns, providing multiple selection.

If a subclass implements only the deprecated selectColumn: by ExtendingSelection: (page 81) method, then this method will be invoked in a loop. If a subclass implements this method, then selectColumn:byExtendingSelection: is not used. This allows subclasses that already implement selectColumn:byExtendingSelection: to still receive all selection messages. To avoid cycles, implementations of this method and selectColumn:byExtendingSelection: should not invoke each other.

#### **Availability**

Available in Mac OS X v10.3 and later.

# **See Also**

[– selectRowIndexes:byExtendingSelection:](#page-48-0) (page 49)

#### **Declared In**

NSTableView.h

# <span id="page-46-0"></span>**selectedColumn**

Returns the index of the last column selected or added to the selection.

- (NSInteger)**selectedColumn**

#### **Return Value**

The index of the last column selected or added to the selection, or  $-1$  if no column is selected.

#### **Availability**

Available in Mac OS X v10.0 and later.

### **See Also**

- [selectedColumnEnumerator](#page-81-0) (page 82)
- [numberOfSelectedColumns](#page-39-2) (page 40)
- [selectColumn:byExtendingSelection:](#page-80-0) (page 81)
- [deselectColumn:](#page-28-0) (page 29)

#### **Declared In**

<span id="page-46-2"></span>NSTableView.h

# **selectedColumnIndexes**

Returns an index set containing the indexes of the selected columns.

```
- (NSIndexSet *)selectedColumnIndexes
```
## **Return Value**

An index set containing the indexes of the selected columns.

### **Availability**

Available in Mac OS X v10.3 and later.

#### **See Also**

- [selectedRowIndexes](#page-47-0) (page 48)
- [selectColumnIndexes:byExtendingSelection:](#page-45-0) (page 46)

<span id="page-46-1"></span>**Declared In** NSTableView.h

# **selectedRow**

Returns the index of the last row selected or added to the selection.

```
- (NSInteger)selectedRow
```
### **Return Value**

The index of the last row selected or added to the selection, or  $-1$  if no row is selected.

# **Availability**

Available in Mac OS X v10.0 and later.

#### **See Also**

- [selectedRowEnumerator](#page-81-1) (page 82)
- [numberOfSelectedRows](#page-39-1) (page 40)
- [selectRow:byExtendingSelection:](#page-81-2) (page 82)
- [deselectRow:](#page-29-0) (page 30)

# **Related Sample Code** CocoaEcho EnhancedDataBurn

NSOperationSample

<span id="page-47-0"></span>**Declared In** NSTableView.h

# **selectedRowIndexes**

Returns an index set containing the indexes of the selected rows.

- (NSIndexSet \*)**selectedRowIndexes**

**Return Value** An index set containing the indexes of the selected rows.

**Availability** Available in Mac OS X v10.3 and later.

### **See Also**

- [selectedColumnIndexes](#page-46-2) (page 47)
- [selectRowIndexes:byExtendingSelection:](#page-48-0) (page 49)

**Declared In**

NSTableView.h

# **selectionHighlightStyle**

Returns the selection highlight style used by the receiver to indicate row and column selection.

- (NSTableViewSelectionHighlightStyle)**selectionHighlightStyle**

## **Return Value**

The selection highlight style used by the receiver to use to indicate row and column selection. See ["Selection](#page-77-0) [Styles"](#page-77-0) (page 78) for the possible values.

### **Availability**

Available in Mac OS X v10.5 and later.

**Declared In** NSTableView.h

# <span id="page-48-0"></span>**selectRowIndexes:byExtendingSelection:**

Sets the row selection using *indexes*.

- (void)**selectRowIndexes:**(NSIndexSet \*)*indexes* **byExtendingSelection:**(BOOL)*extend*

### **Discussion**

If the *extend* flag is NO the selected rows are specified by *indexes*. If *extend* is YES, the rows indicated by *indexes* are added to the collection of already selected rows, providing multiple selection.

If a subclass implements only the deprecated selectRow: by Extending Selection: (page 82) method, then that method will be invoked in a loop. This allows subclasses that already implement selectRow: by Extending Selection: to still receive all selection messages. If a subclass implements selectRowIndexes:byExtendingSelection:, then selectRow:byExtendingSelection: is not used. Note that to avoid cycles, implementations of this method and select Row: by Extending Selection: should not invoke each other.

### **Availability**

Available in Mac OS X v10.3 and later.

**See Also**

[– selectColumnIndexes:byExtendingSelection:](#page-45-0) (page 46)

<span id="page-48-1"></span>**Declared In** NSTableView.h

# **setAllowsColumnReordering:**

Controls whether the user can drag column headers to reorder columns.

```
- (void)setAllowsColumnReordering:(BOOL)flag
```
### **Parameters**

*flag*

YES to allow the user to reorder columns, otherwise NO.

### **Discussion**

The default is YES. You can rearrange columns programmatically regardless of this setting.

# **Availability**

Available in Mac OS X v10.0 and later.

### **See Also**

[– moveColumn:toColumn:](#page-37-1) (page 38)

[– allowsColumnReordering](#page-19-1) (page 20)

# **Declared In**

NSTableView.h

# **setAllowsColumnResizing:**

Controls whether the user can resize columns by dragging between headers.

- (void)**setAllowsColumnResizing:**(BOOL)*flag*

#### **Parameters**

#### *flag*

YES to allow the user to resize columns, otherwise NO.

#### **Discussion**

The default is YES. You can resize columns programmatically regardless of this setting.

#### **Availability**

Available in Mac OS X v10.0 and later.

# **See Also**

```
– setWidth: (NSTableColumn)
```
[– allowsColumnResizing](#page-20-0) (page 21)

# **Declared In**

NSTableView.h

# **setAllowsColumnSelection:**

Controls whether the user can select an entire column by clicking its header.

```
- (void)setAllowsColumnSelection:(BOOL)flag
```
## **Parameters**

#### *flag*

YES to allow the user to select columns, otherwise NO.

## **Discussion**

The default is NO. You can select columns programmatically regardless of this setting.

# **Availability**

Available in Mac OS X v10.0 and later.

### **See Also**

```
– selectColumn:byExtendingSelection: (page 81)
```

```
– setAllowsColumnReordering: (page 49)
```

```
– allowsColumnSelection (page 21)
```
# **Declared In**

NSTableView.h

# **setAllowsEmptySelection:**

Controls whether the receiver allows zero rows or columns to be selected.

```
- (void)setAllowsEmptySelection:(BOOL)flag
```
## **Parameters**

*flag*

YES if an empty selection is allowed, otherwise NO.

The default is YES.

Unlike with the other settings that affect selection behavior, you cannot set an empty selection programmatically if empty selection is disallowed.

# **Availability**

Available in Mac OS X v10.0 and later.

### **See Also**

- [deselectAll:](#page-27-0) (page 28)
- [deselectColumn:](#page-28-0) (page 29)
- [deselectRow:](#page-29-0) (page 30)
- [allowsEmptySelection](#page-21-1) (page 22)

#### **Declared In**

NSTableView.h

# **setAllowsMultipleSelection:**

Controls whether the user can select more than one row or column at a time.

- (void)**setAllowsMultipleSelection:**(BOOL)*flag*

## **Parameters**

*flag*

YES to allow the user to select multiple rows or columns, otherwise NO.

# **Discussion**

The default is NO. You can select multiple columns or rows programmatically regardless of this setting.

#### **Availability**

Available in Mac OS X v10.0 and later.

## **See Also**

- [selectColumn:byExtendingSelection:](#page-80-0) (page 81)
- [selectRow:byExtendingSelection:](#page-81-2) (page 82)
- [allowsMultipleSelection](#page-21-0) (page 22)

# **Declared In**

NSTableView.h

# **setAllowsTypeSelect:**

Sets whether the receiver allows the user to type characters to select rows.

```
- (void)setAllowsTypeSelect:(BOOL)value
```
# **Parameters**

*value*

YES if the receiver allows type selection, otherwise NO.

**Availability**

Available in Mac OS X v10.5 and later.

**See Also** [– allowsTypeSelect](#page-22-0) (page 23)

**Declared In**

<span id="page-51-1"></span>NSTableView.h

# **setAutosaveName:**

Sets the name under which table information is automatically saved to *name*.

```
- (void)setAutosaveName:(NSString *)name
```
#### **Discussion**

If *name* is different from the current name, this method also reads in the saved information and sets the order and width of this table view's columns to match.

The table information is saved separately for each user and for each application that user uses. Note that even though a table view has an autosave name, it may not be saving table information automatically. To set whether table information is being saved automatically, use [setAutosaveTableColumns:](#page-51-0) (page 52).

#### **Availability**

Available in Mac OS X v10.0 and later.

# **See Also**

- [autosaveName](#page-22-1) (page 23)
- [setAutosaveTableColumns:](#page-51-0) (page 52)

# <span id="page-51-0"></span>**Declared In**

NSTableView.h

# **setAutosaveTableColumns:**

Sets whether the order and width of this table view's columns are automatically saved.

- (void)**setAutosaveTableColumns:**(BOOL)*flag*

#### **Discussion**

If *flag* is different from the current value, this method also reads in the saved information and sets the table options to match.

The table information is saved separately for each user and for each application that user uses. Note that if [autosaveName](#page-22-1) (page 23) returns nil, this setting is ignored and table information isn't saved.

# **Availability**

Available in Mac OS X v10.0 and later.

### **See Also**

- [autosaveTableColumns](#page-22-2) (page 23)
- [setAutosaveName:](#page-51-1) (page 52)

**Declared In** NSTableView.h

# **setBackgroundColor:**

Sets the receiver's background color to a given color.

- (void)**setBackgroundColor:**(NSColor \*)*aColor*

# **Parameters**

*aColor*

The background color for the receiver.

**Availability**

Available in Mac OS X v10.0 and later.

### **See Also**

– setNeedsDisplay: (NSView)

[– backgroundColor](#page-23-0) (page 24)

**Declared In** NSTableView.h

# **setColumnAutoresizingStyle:**

Sets the column autoresizing style of the receiver to a given style.

- (void)**setColumnAutoresizingStyle:**(NSTableViewColumnAutoresizingStyle)*style*

# **Parameters**

*style*

The column autoresizing style for the receiver. For possible values, see ["Autoresizing](#page-76-0) Styles" (page 77).

## **Availability**

Available in Mac OS X v10.4 and later.

## **See Also**

[– columnAutoresizingStyle](#page-25-1) (page 26)

## <span id="page-52-0"></span>**Declared In**

NSTableView.h

# **setCornerView:**

Sets the receiver's corner view to a given view.

- (void)**setCornerView:**(NSView \*)*aView*

#### **Parameters**

*aView*

The corner view for the receiver.

The default corner view merely draws a bezeled rectangle using a blank NSTableHeaderCell object, but you can replace it with a custom view that displays an image or with a control that can handle mouse events, such as a select all button. Your custom corner view should be as wide as a vertical NSScroller object and as tall as the receiver's header view.

#### **Availability**

Available in Mac OS X v10.0 and later.

## **See Also**

- [setHeaderView:](#page-56-0) (page 57)
- [cornerView](#page-26-0) (page 27)

# **Declared In**

NSTableView.h

# **setDataSource:**

Sets the receiver's data source to a given object.

```
- (void)setDataSource:(id)anObject
```
## **Parameters**

*anObject*

The data source for the receiver. The object must implement the appropriate methods of the NSTableDataSource informal protocol.

### **Discussion**

In a managed memory environment, the receiver maintains a weak reference to the data source (that is, it does not retain the data source, see Communicating With Objects). After setting the data source, this method invokes [tile](#page-64-0) (page 65).

This method raises an NSInternalInconsistencyException if *anObject* doesn't respond to either numberOfRowsInTableView: or tableView:objectValueForTableColumn:row:.

### **Availability**

Available in Mac OS X v10.0 and later.

### **See Also**

[– dataSource](#page-27-1) (page 28)

# **Declared In**

NSTableView.h

# **setDelegate:**

Sets the receiver's delegate to a given object.

```
- (void)setDelegate:(id)anObject
```
# **Parameters**

*anObject*

The delegate for the receiver.

In a managed memory environment, the receiver maintains a weak reference to the delegate (that is, it does not retain the delegate, see Communicating With Objects).

# **Availability**

Available in Mac OS X v10.0 and later.

**See Also** [– delegate](#page-27-2) (page 28)

**Declared In** NSTableView.h

# **setDoubleAction:**

Sets the message sent to the target when the user double-clicks an uneditable cell or a column header to a given selector.

- (void)**setDoubleAction:**(SEL)*aSelector*

# **Parameters**

*aSelector*

The message the receiver sends to its target when the user double-clicks an uneditable cell or a column header.

## **Discussion**

If the double-clicked cell is editable, this message isn't sent and the cell is edited instead. You can use this method to implement features such as sorting records according to the column that was double-clicked. See also [clickedRow](#page-24-0) (page 25) which you can use to determine if a row was clicked rather than the column heading.

For the method to have any effect, the receiver's action and target must be set to the class in which the selector is declared. See *Action Messages* for additional information on action messages.

## **Availability**

Available in Mac OS X v10.0 and later.

## **See Also**

- setAction: (NSControl)
- setTarget: (NSControl)
- [doubleAction](#page-29-1) (page 30)

### **Declared In**

NSTableView.h

# **setDraggingSourceOperationMask:forLocal:**

Sets the default operation mask returned by draggingSourceOperationMaskForLocal: to *mask*.

```
- (void)setDraggingSourceOperationMask:(NSDragOperation)mask
forLocal:(BOOL)isLocal
```
If *isLocal* is YES then *mask* applies when the destination object is in the same application. If *isLocal* is NO then *mask* applies when the destination object in an application outside the receiver's application. NSTableView will archive the operation mask you set for each *isLocal* setting.

### **Availability**

Available in Mac OS X v10.4 and later.

**Declared In** NSTableView.h

# **setDropRow:dropOperation:**

Used if you wish to "retarget" the proposed drop.

```
- (void)setDropRow:(NSInteger)row
dropOperation:(NSTableViewDropOperation)operation
```
### **Discussion**

To specify a drop on the second row, one would specify *row* as 1, and *operation* as NSTableViewDropOn. To specify a drop below the last row, one would specify *row* as [self numberOfRows] and *operation* as NSTableViewDropAbove. Passing a value of –1 for *row*, and NSTableViewDropOn asthe *operation* causes the entire table view to be highlighted rather than a specific row. This is useful if the data displayed by the receiver does not allow the user to drop items at a specific row location.

#### **Availability**

Available in Mac OS X v10.0 and later.

# **Related Sample Code**

bMoviePalette bMoviePaletteCocoa EnhancedAudioBurn iSpend MP3 Player

**Declared In** NSTableView.h

# **setGridColor:**

Sets the color used to draw grid lines to a given color.

- (void)**setGridColor:**(NSColor \*)*aColor*

#### **Parameters**

*aColor* The color to use to draw grid lines.

**Discussion** The default color is gray.

**Availability** Available in Mac OS X v10.0 and later.

#### **See Also**

- [setDrawsGrid:](#page-82-0) (page 83)
- [drawGridInClipRect:](#page-30-0) (page 31)
- [gridColor](#page-33-0) (page 34)

**Declared In** NSTableView.h

# **setGridStyleMask:**

Sets the grid style mask to specify if no grid lines, vertical grid lines, or horizontal grid lines should be displayed.

```
- (void)setGridStyleMask:(NSUInteger)gridType
```
#### **Parameters**

```
gridType
```
The grid style mask. Possible values for *gridType* are described in "Grid [styles"](#page-75-0) (page 76).

**Availability** Available in Mac OS X v10.3 and later.

**See Also** [– gridStyleMask](#page-34-0) (page 35)

<span id="page-56-0"></span>**Declared In** NSTableView.h

# **setHeaderView:**

Sets the receiver's header view to a given header view.

- (void)**setHeaderView:**(NSTableHeaderView \*)*aHeaderView*

# **Parameters**

*aHeaderView* The header view for the receiver.

**Discussion** If *aHeaderView* is nil, the current header view is removed.

### **Availability**

Available in Mac OS X v10.0 and later.

### **See Also**

[– setCornerView:](#page-52-0) (page 53)

[– headerView](#page-34-1) (page 35)

# **Declared In**

NSTableView.h

# **setHighlightedTableColumn:**

Sets *aTableColumn* to be the currently highlighted column header.

- (void)**setHighlightedTableColumn:**(NSTableColumn \*)*aTableColumn*

### **Availability**

Available in Mac OS X v10.0 and later.

**See Also** [– highlightedTableColumn](#page-34-2) (page 35)

**Related Sample Code** NSOperationSample

**Declared In** NSTableView.h

# **setIndicatorImage:inTableColumn:**

Sets the indicator image of *aTableColumn* to *anImage*.

- (void)**setIndicatorImage:**(NSImage \*)*anImage* **inTableColumn:**(NSTableColumn \*)*aTableColumn*

#### **Discussion**

*anImage* is retained and released by the table view as appropriate.

The default sorting order indicators are available as named NSImage objects. These images are accessed using [NSImage imageNamed: ] passing either@"NSAscendingSortIndicator" (the "^" icon), and @"NSDescendingSortIndicator" (the "v" icon).

**Availability** Available in Mac OS X v10.0 and later.

**See Also** [– indicatorImageInTableColumn:](#page-35-0) (page 36)

**Related Sample Code** NSOperationSample

<span id="page-57-0"></span>**Declared In** NSTableView.h

# **setIntercellSpacing:**

Sets the width and height between cells to those in a given NSSize struct.

- (void)**setIntercellSpacing:**(NSSize)*aSize*

### **Parameters**

*aSize*

An NSSize struct that defines the width and height between cells in the receiver.

The receiver redisplays after the new value is set.

The default intercell spacing is (3.0, 2.0).

Table views normally have a 1 pixel separation between consecutively selected rows or columns. An intercell spacing of  $(1.0, 1.0)$  or greater is required if you want this separation. An intercell spacing of  $(0.0, 0, 0)$ 0.0) forces there to be no separation between consecutive selections.

### **Availability**

Available in Mac OS X v10.0 and later.

## **See Also**

```
– intercellSpacing (page 37)
```
<span id="page-58-0"></span>**Declared In** NSTableView.h

# **setRowHeight:**

Sets the height for rows to a given value.

- (void)**setRowHeight:**(CGFloat)*rowHeight*

### **Parameters**

*rowHeight*

The height for rows.

#### **Discussion** After the height is set, this method invokes  $\text{til}$  e (page 65).

# **Availability**

Available in Mac OS X v10.0 and later.

**See Also** [– rowHeight](#page-43-0) (page 44)

**Related Sample Code Mountains** 

**Declared In** NSTableView.h

# **setSelectionHighlightStyle:**

Sets the selection highlight style used by the receiver to indicate row and column selection.

- (void)**setSelectionHighlightStyle:**(NSTableViewSelectionHighlightStyle)*selectionHighlightStyle*

# **Parameters**

*selectionHighlightStyle*

The selection highlight style to use to indicate row and column selection. See ["Selection](#page-77-0) Styles" (page 78) for the possible values.

Setting the selection highlight style to [NSTableViewSelectionHighlightStyleSourceList](#page-77-1) (page 78) causes the receiver to draw its background using the source list style.

### **Availability**

Available in Mac OS X v10.5 and later.

**Declared In** NSTableView.h

# <span id="page-59-0"></span>**setSortDescriptors:**

Sets the receiver's sort descriptors to the NSSortDescriptor objects in *array*.

- (void)**setSortDescriptors:**(NSArray \*)*array*

### **Discussion**

A table column is considered sortable if it has a sort descriptor that specifies the sorting direction, a key to sort by, and a selector defining how to sort. The array of sort descriptors is archived. Sort descriptors persist along with other column information if an autosave name is set.

# **Availability**

Available in Mac OS X v10.3 and later.

**See Also** [– sortDescriptors](#page-61-0) (page 62)

# **Declared In**

<span id="page-59-1"></span>NSTableView.h

# **setUsesAlternatingRowBackgroundColors:**

Sets whether the receiver uses the standard alternating row colors for its background.

- (void)**setUsesAlternatingRowBackgroundColors:**(BOOL)*useAlternatingRowColors*

### **Parameters**

```
useAlternatingRowColors
```
YES to specify standard alternating row colors for the background, N0 to specify a solid color.

**Availability** Available in Mac OS X v10.3 and later.

## **See Also**

<span id="page-59-2"></span>[– usesAlternatingRowBackgroundColors](#page-64-1) (page 65)

**Declared In**

NSTableView.h

# **setVerticalMotionCanBeginDrag:**

Sets whether vertical motion is treated as a drag or selection change to *flag*.

- (void)**setVerticalMotionCanBeginDrag:**(BOOL)*flag*

#### **Discussion**

If  $flag$  is NO then vertical motion will not start a drag. The default is YES.

Note that horizontal motion is always a valid motion to begin a drag. Most often, you would want to disable vertical dragging when it's expected that horizontal dragging is the natural motion.

### **Availability**

Available in Mac OS X v10.0 and later.

#### **See Also**

[– verticalMotionCanBeginDrag](#page-64-2) (page 65)

### **Declared In**

<span id="page-60-0"></span>NSTableView.h

# **sizeLastColumnToFit**

Resizes the last column if there's room so the receiver fits exactly within its enclosing clip view.

```
- (void)sizeLastColumnToFit
```
### **Availability**

Available in Mac OS X v10.0 and later.

#### **See Also**

- [setAutoresizesAllColumnsToFit:](#page-82-1) (page 83)
- minWidth (NSTableColumn)
- maxWidth (NSTableColumn)

### **Declared In**

NSTableView.h

# **sizeToFit**

Changes the width of columns in the receiver so all columns are visible.

```
- (void)sizeToFit
```
# **Discussion**

All columns are resized to the same size, up to a column's maximum size. This method then invokes  $\text{til} \in \text{page}$ 65).

#### **Availability**

Available in Mac OS X v10.3 and later.

# **Declared In**

NSTableView.h

# <span id="page-61-0"></span>**sortDescriptors**

Returns the receiver's sort descriptors.

- (NSArray \*)**sortDescriptors**

**Availability** Available in Mac OS X v10.3 and later.

**See Also** [– setSortDescriptors:](#page-59-0) (page 60)

**Declared In** NSTableView.h

# **tableColumns**

Returns an array containing the the NSTableColumn objects in the receiver.

- (NSArray \*)**tableColumns**

# **Return Value**

An array containing the the NSTableColumn objects in the receiver.

### **Discussion**

The array returned by tableColumns contains all receiver's columns, including those that are hidden.

#### **Availability**

Available in Mac OS X v10.0 and later.

#### **Related Sample Code**

bMoviePalette bMoviePaletteCocoa NSOperationSample People

# **Declared In**

NSTableView.h

# **tableColumnWithIdentifier:**

Returns the NSTableColumn object for the first column whose identifier is equal to a given object.

- (NSTableColumn \*)**tableColumnWithIdentifier:**(id)*anObject*

# **Parameters**

*anObject*

A column identifier.

#### **Return Value**

The NSTableColumn object for the first column whose identifier is equal to *anObject*, as compared using isEqual:, or nil if no columns are found with the specified identifier.

# **Availability**

Available in Mac OS X v10.0 and later.

### **See Also**

[– columnWithIdentifier:](#page-26-1) (page 27)

# **Declared In**

NSTableView.h

# <span id="page-62-1"></span>**textDidBeginEditing:**

Posts an NSControlTextDidBeginEditingNotification to the default notification center.

```
- (void)textDidBeginEditing:(NSNotification *)aNotification
```
## **Parameters**

*aNotification*

The notification posted by the field editor; see the NSText class specifications for more information on this text delegate method.

## **Discussion**

For more details, see the NSControl class specification.

**Availability** Available in Mac OS X v10.0 and later.

**See Also** - textShouldBeginEditing: (page 64)

<span id="page-62-0"></span>**Declared In** NSTableView.h

# **textDidChange:**

Sends [textDidChange:](#page-62-0) (page 63) to the edited cell and posts an NSControlTextDidChangeNotification to the default notification center.

- (void)**textDidChange:**(NSNotification \*)*aNotification*

# **Parameters**

*aNotification*

The notification posted by the field editor.

### **Discussion**

See the NSText class specification for more information on this text delegate method. For additional details, see the NSControl class specification.

### **Availability**

Available in Mac OS X v10.0 and later.

# **Declared In**

NSTableView.h

# <span id="page-63-2"></span>**textDidEndEditing:**

Updates the data source based on the newly edited value and selects another cell for editing if possible according to the character that ended editing (Return, Tab, Backtab).

- (void)**textDidEndEditing:**(NSNotification \*)*aNotification*

### **Discussion**

*aNotification* is the NSNotification posted by the field editor; see the NSText class specification for more information on this text delegate method.

#### **Availability**

Available in Mac OS X v10.0 and later.

### **See Also**

[– textShouldEndEditing:](#page-63-1) (page 64)

#### **Declared In**

<span id="page-63-0"></span>NSTableView.h

# **textShouldBeginEditing:**

Queries the delegate using control: textShouldBeginEditing:, returning the delegate's response, or simply returning YES to allow editing of *textObject* if the delegate doesn't respond to that method.

- (BOOL)**textShouldBeginEditing:**(NSText \*)*textObject*

#### **Discussion**

See the NSText class specification for more information on this text delegate method.

#### **Availability**

Available in Mac OS X v10.0 and later.

## **See Also**

[– textDidBeginEditing:](#page-62-1) (page 63)

## <span id="page-63-1"></span>**Declared In**

NSTableView.h

# **textShouldEndEditing:**

Validates the *textObject* cell being edited and queries the delegate using control: textShouldEndEditing:, returning the delegate's response if it responds to that method.

- (BOOL)**textShouldEndEditing:**(NSText \*)*textObject*

## **Discussion**

If it doesn't, it returns YES if the cell's new value is valid and NO if it isn't. See the NSText class specification for more information on this text delegate method.

### **Availability**

Available in Mac OS X v10.0 and later.

**See Also**

[– textDidEndEditing:](#page-63-2) (page 64)

**Declared In** NSTableView.h

# <span id="page-64-0"></span>**tile**

Properly sizes the receiver and its header view and marks it as needing display.

- (void)**tile**

# **Discussion**

Also resets cursor rectangles for the header view and line scroll amounts for the NSScrollView object.

### **Availability**

Available in Mac OS X v10.0 and later.

**See Also**

– setNeedsDisplay: (NSView)

**Declared In**

<span id="page-64-1"></span>NSTableView.h

# **usesAlternatingRowBackgroundColors**

Returns a Boolean value that indicates whether the receiver uses the standard alternating row colors for its background.

- (BOOL)**usesAlternatingRowBackgroundColors**

### **Return Value**

YES if the receiver uses standard alternating row colors for the background, NO if it uses a solid color.

### **Availability**

Available in Mac OS X v10.3 and later.

#### **See Also**

[– setUsesAlternatingRowBackgroundColors:](#page-59-1) (page 60)

# <span id="page-64-2"></span>**Declared In**

NSTableView.h

# **verticalMotionCanBeginDrag**

Returns whether vertical motion is treated as a drag or selection change.

```
- (BOOL)verticalMotionCanBeginDrag
```
### **Discussion**

NO means that vertical motion will not start a drag. Note that horizontal motion is always a valid motion to begin a drag.

**Availability** Available in Mac OS X v10.0 and later.

**See Also**

[– setVerticalMotionCanBeginDrag:](#page-59-2) (page 60)

**Declared In** NSTableView.h

# Delegate Methods

# **selectionShouldChangeInTableView:**

Returns YES to permit *aTableView* to change its selection (typically a row being edited), N0 to deny permission.

- (BOOL)**selectionShouldChangeInTableView:**(NSTableView \*)*aTableView*

#### **Discussion**

The user can select and edit different cells within the same row, but can't select another row unless the delegate approves. The delegate can implement this method for complex validation of edited rows based on the values of any of their cells.

## **Availability**

Available in Mac OS X v10.0 and later.

## **Declared In**

NSTableView.h

# **tableView:dataCellForTableColumn:row:**

Invoked to allow the delegate to return a custom data cell for a specified row and column.

```
- (NSCell *)tableView:(NSTableView *)tableView
dataCellForTableColumn:(NSTableColumn *)tableColumn
row:(NSInteger)row
```
#### **Parameters**

*tableView*

The table view that sent the message.

```
tableColumn
```
A column in *tableView*.

*row*

A row in *tableView*.

## **Return Value**

An NSCell subclass that is used for the specified *row* and *tableColumn*. The returned cell must properly implement copyWithZone:.

A different data cell can be returned for any particular table column and row, or a cell that will be used for the entire row (a full width cell).

If the tableColumn is non-nil, you should return a cell, and generally that will be the result of sending *tableColumn* a dataCellForRow: message.

This method will be invoked with a *tableColumn* value of nil to allow you to return a group cell–a cell that will be used to draw the entire row, acting as a separator. If you return a cell when  $tableCo$ lumn is nil, any implemented datasource and delegate methods must be prepared to handle a  $n\text{ i } 1$  table column value.

Implementation of this method is optional.

**Availability** Available in Mac OS X v10.5 and later.

**Declared In**

NSTableView.h

# **tableView:didClickTableColumn:**

Sent at the time the mouse button subsequently goes up in *tableView* and *tableColumn* has been "clicked" without having been dragged anywhere.

```
- (void)tableView:(NSTableView *)tableView
didClickTableColumn:(NSTableColumn *)tableColumn
```
### **Availability**

Available in Mac OS X v10.0 and later.

# **Declared In**

NSTableView.h

# **tableView:didDragTableColumn:**

Sent at the time the mouse button goes up in *tableView* and *tableColumn* has been dragged during the time the mouse button was down.

- (void)**tableView:**(NSTableView \*)*tableView* **didDragTableColumn:**(NSTableColumn \*)*tableColumn*

### **Special Considerations**

The behavior of this method on Mac OS X v10.5 is different from prior versions. In version 10.5 the dragged column is sent to the delegate. In earlier versions the table column that is currently located at the dragged column's original index is sent.

# **Availability**

Available in Mac OS X v10.0 and later.

**Declared In** NSTableView.h

# <span id="page-67-0"></span>**tableView:heightOfRow:**

Returns the height of *row* in *tableView*.

```
- (CGFloat)tableView:(NSTableView *)tableView
heightOfRow:(NSInteger)row
```
#### **Discussion**

You should implement this method if your table supports varying row heights. The height returned should not include intercell spacing and must be greater than zero.

Although table views may cache the returned values, you should ensure that this method is efficient. When you change a row's height you must invalidate the existing row height by calling [noteHeightOfRowsWithIndexesChanged:](#page-37-0) (page 38). NSTableView automatically invalidates its entire row height cache when [reloadData](#page-41-0) (page 42) and [noteNumberOfRowsChanged](#page-38-1) (page 39) are called.

#### **Availability**

Available in Mac OS X v10.4 and later.

**Declared In** NSTableView.h

# **tableView:isGroupRow:**

Invoked to allow the delegate to indicate that a specified row is a group row.

```
- (BOOL)tableView:(NSTableView *)tableView
isGroupRow:(NSInteger)row
```
#### **Parameters**

*tableView*

The table view that sent the message.

*row*

A row in *tableView*.

## **Return Value**

YES if the specified row should have the group row style drawn, NO otherwise.

#### **Discussion**

If the cell in *row* is an NSTextFieldCell and contains only a string, the group row style attributes will automatically be applied to the cell.

Implementation of this method is optional.

# **Availability**

Available in Mac OS X v10.5 and later.

## **Declared In**

NSTableView.h

# **tableView:mouseDownInHeaderOfTableColumn:**

Sent to the delegate whenever the mouse button is clicked in *tableView* while the cursor is in a column header *tableColumn*.

```
- (void)tableView:(NSTableView *)tableView
mouseDownInHeaderOfTableColumn:(NSTableColumn *)tableColumn
```
#### **Availability**

Available in Mac OS X v10.0 and later.

# **Declared In**

NSTableView.h

# **tableView:nextTypeSelectMatchFromRow:toRow:forString:**

Invoked to allow the delegate to allow the delegate to modify how type selection works.

```
- (NSInteger)tableView:(NSTableView *)tableView
nextTypeSelectMatchFromRow:(NSInteger)startRow
toRow:(NSInteger)endRow
forString:(NSString *)searchString
```
# **Parameters**

```
tableView
```
The table view that sent the message.

*startRow*

The starting row of the search range.

*endRow*

The ending row of the search range.

```
searchString
```
A string containing the typed selection.

## **Return Value**

The first row in the range of *startRow* through *endRow* (excluding *endRow* itself) that matches *selectionString*. Return -1 if no match is found.

#### **Discussion**

It is possible for endRow to be less than startRow if the search will wrap.

Implementation of this method is optional.

# **Availability**

Available in Mac OS X v10.5 and later.

# <span id="page-68-0"></span>**Declared In**

NSTableView.h

# **tableView:selectionIndexesForProposedSelection:**

Invoked to allow the delegate to modify the proposed selection.

```
- (NSIndexSet *)tableView:(NSTableView *)tableView
selectionIndexesForProposedSelection:(NSIndexSet *)proposedSelectionIndexes
```
## **Parameters**

*tableView*

The table view that sent the message.

*proposedSelectionIndexes*

An index set containing the indexes of the proposed selection.

#### **Return Value**

An NSIndexSet instance containing the indexes of the new selection. Return *proposedSelectionIndexes* if the proposed selection is acceptable, or the value of the table view's existing selection to avoid changing the selection.

### **Discussion**

This method may be called multiple times with one new index added to the existing selection to find out if a particular index can be selected when the user is extending the selection with the keyboard or mouse.

Implementation of this method is optional. If implemented, this method will be called instead of [tableView:shouldSelectRow:](#page-69-0) (page 70).

#### **Availability**

Available in Mac OS X v10.5 and later.

**Declared In** NSTableView.h

# **tableView:shouldEditTableColumn:row:**

Returns YES to permit *aTableView* to edit the cell at *rowIndex* in *aTableColumn*, NO to deny permission.

```
- (BOOL)tableView:(NSTableView *)aTableView
shouldEditTableColumn:(NSTableColumn *)aTableColumn
row:(NSInteger)rowIndex
```
#### **Discussion**

The delegate can implement this method to disallow editing of specific cells.

#### **Availability**

Available in Mac OS X v10.0 and later.

## <span id="page-69-0"></span>**Declared In**

NSTableView.h

# **tableView:shouldSelectRow:**

Returns YES to permit *aTableView* to select the row at *rowIndex*, NO to deny permission.

```
- (BOOL)tableView:(NSTableView *)aTableView
shouldSelectRow:(NSInteger)rowIndex
```
#### **Discussion**

The delegate can implement this method to disallow selection of particular rows.

For better performance and finer-grain control over the selection, use [tableView:selectionIndexesForProposedSelection:](#page-68-0) (page 69). **Availability**

Available in Mac OS X v10.0 and later.

**Declared In** NSTableView.h

# **tableView:shouldSelectTableColumn:**

Returns YES to permit *aTableView* to select *aTableColumn*, NO to deny permission.

```
- (BOOL)tableView:(NSTableView *)aTableView
shouldSelectTableColumn:(NSTableColumn *)aTableColumn
```
### **Discussion**

The delegate can implement this method to disallow selection of particular columns.

**Availability** Available in Mac OS X v10.0 and later.

**Declared In** NSTableView.h

# **tableView:shouldShowCellExpansionForTableColumn:row:**

Invoked to allow the delegate to control tooltip cell expansion for a specific row and column.

```
- (BOOL)tableView:(NSTableView *)tableView
shouldShowCellExpansionForTableColumn:(NSTableColumn *)tableColumn
row:(NSInteger)row
```
### **Parameters**

*tableView*

The table view that sent the message.

*tableColumn*

A column in *tableView*.

*row*

A row in *tableView*.

# YES if the cell should expand, NO otherwise. **Discussion**

**Return Value**

Implementation of this method is optional.

**Availability**

Available in Mac OS X v10.5 and later.

# **Declared In**

NSTableView.h

# **tableView:shouldTrackCell:forTableColumn:row:**

Invoked to allow the delegate to control the tracking behavior for a specific cell.

```
- (BOOL)tableView:(NSTableView *)tableView
shouldTrackCell:(NSCell *)cell
forTableColumn:(NSTableColumn *)tableColumn
row:(NSInteger)row
```
### **Parameters**

*tableView*

The table view that sent the message.

*cell*

The cell to track.

```
tableColumn
```
A column in *tableView*.

*row*

A row in *tableView*.

## **Return Value**

YES if the cell should track, NO otherwise.

### **Discussion**

Normally, only selectable or selected cells can be tracked. If you implement this method, cells which are not selectable or selected can be tracked, and vice-versa.

For example, this allows you to have an NSButtonCell in a table which does not change the selection, but can still be clicked on and tracked.

Implementation of this method is optional.

# **Availability**

Available in Mac OS X v10.5 and later.

**Declared In** NSTableView.h

# **tableView:shouldTypeSelectForEvent:withCurrentSearchString:**

Invoked to allow the delegate to control type select for a specific event.

```
- (BOOL)tableView:(NSTableView *)tableView
shouldTypeSelectForEvent:(NSEvent *)event
withCurrentSearchString:(NSString *)searchString
```
# **Parameters**

*tableView*

The table view that sent the message.

*event*

The event.

*searchString*

The search string or nil if no type select has began.
### **Return Value**

YES to allow type select for event, NO otherwise.

#### **Discussion**

Typically, this is called from the table view keyDown: implementation and the event will be a key event.

Implementation of this method is optional.

**Availability** Available in Mac OS X v10.5 and later.

### **Declared In**

<span id="page-72-0"></span>NSTableView.h

### **tableView:toolTipForCell:rect:tableColumn:row:mouseLocation:**

Returns a string that is displayed as a tooltip for *aCell* in *aTableColumn* of *aTableView*.

```
- (NSString *)tableView:(NSTableView *)aTableView
   toolTipForCell:(NSCell *)aCell
   rect:(NSRectPointer)rect
   tableColumn:(NSTableColumn *)aTableColumn
   row:(NSInteger)row
   mouseLocation:(NSPoint)mouseLocation
```
#### **Discussion**

The *row* is the row of the cell and *aTableColumn* is the NSTableColumn that contains the cell. The *rect* represents the proposed active area of the tooltip. By default, *rect* is computed as [cell drawingRectForBounds:cellFrame]. You can modify *rect* to provide an alternative active area. Return nil or the empty string if no tooltip is desired.

### **Availability**

Available in Mac OS X v10.4 and later.

<span id="page-72-1"></span>**Declared In** NSTableView.h

### **tableView:typeSelectStringForTableColumn:row:**

Invoked to allow the delegate to provide an alternate text value used for type selection for a specified row and column.

```
- (NSString *)tableView:(NSTableView *)tableView
   typeSelectStringForTableColumn:(NSTableColumn *)tableColumn
   row:(NSInteger)row
```
#### **Parameters**

*tableView*

The table view that sent the message.

*tableColumn*

A column in *tableView*.

*row*

A row in *tableView*.

### **Return Value**

A string that is used in type select comparison for *row* and *tableColumn*. Return nil if the *row* or *tableColumn* should not be searched.

### **Discussion**

Implement this method to change the string value that is searched for based on what is displayed. By default, all cells with text in them are searched.

If this delegate method is not implemented the string value is:

[[tableView preparedCellAtColumn:tableColumn row:row] stringValue]

This value can be returned from the delegate method if desired.

Implementation of this method is optional.

**Availability** Available in Mac OS X v10.5 and later.

<span id="page-73-0"></span>**Declared In** NSTableView.h

### **tableView:willDisplayCell:forTableColumn:row:**

Informs the delegate that *aTableView* will display the cell at *rowIndex* in *aTableColumn* using *aCell*.

```
- (void)tableView:(NSTableView *)aTableView
   willDisplayCell:(id)aCell
   forTableColumn:(NSTableColumn *)aTableColumn
   row:(NSInteger)rowIndex
```
#### **Discussion**

The delegate can modify the display attributes of *aCell* to alter the appearance of the cell. Because *aCell* is reused for every row in *aTableColumn*, the delegate must set the display attributes both when drawing special cells and when drawing normal cells.

#### **Availability**

Available in Mac OS X v10.0 and later.

### <span id="page-73-1"></span>**Declared In**

NSTableView.h

### **tableViewColumnDidMove:**

Informs the delegate that a column was moved by user action in the table view.

- (void)**tableViewColumnDidMove:**(NSNotification \*)*aNotification*

#### **Discussion**

*aNotification* is an [NSTableViewColumnDidMoveNotification](#page-78-0) (page 79).

**Availability** Available in Mac OS X v10.0 and later.

**Declared In** NSTableView.h

### <span id="page-74-0"></span>**tableViewColumnDidResize:**

Informs the delegate that a column was resized in the table view.

- (void)**tableViewColumnDidResize:**(NSNotification \*)*aNotification*

#### **Discussion**

*aNotification* is an [NSTableViewColumnDidResizeNotification](#page-78-1) (page 79).

**Availability** Available in Mac OS X v10.0 and later.

<span id="page-74-1"></span>**Declared In** NSTableView.h

### **tableViewSelectionDidChange:**

Informs the delegate that the table view's selection has changed.

- (void)**tableViewSelectionDidChange:**(NSNotification \*)*aNotification*

#### **Discussion**

*aNotification* is an [NSTableViewSelectionDidChangeNotification](#page-78-2) (page 79).

#### **Availability**

Available in Mac OS X v10.0 and later.

<span id="page-74-2"></span>**Declared In**

NSTableView.h

### **tableViewSelectionIsChanging:**

Informs the delegate that the table view's selection is in the process of changing (typically because the user is dragging the mouse across a number of rows).

- (void)**tableViewSelectionIsChanging:**(NSNotification \*)*aNotification*

#### **Discussion**

*aNotification* is an [NSTableViewSelectionIsChangingNotification](#page-79-0) (page 80).

**Availability**

Available in Mac OS X v10.0 and later.

**Declared In** NSTableView.h

## **Constants**

### <span id="page-75-1"></span>**Drop Operations**

NSTableView defines these constants to specify drop operations.

```
enum {
     NSTableViewDropOn,
     NSTableViewDropAbove
};
typedef NSUInteger NSTableViewDropOperation;
```
#### <span id="page-75-4"></span>**Constants**

<span id="page-75-3"></span>NSTableViewDropOn

Specifies that the drop should occur on the specified row.

Available in Mac OS X v10.0 and later.

Declared in NSTableView.h.

NSTableViewDropAbove

Specifies that the drop should occur above the specified row.

Available in Mac OS X v10.0 and later.

Declared in NSTableView.h.

### **Discussion**

For example, given a table with n rows (numbered with row 0 at the top visually), a row of  $n-1$  and operation of NSTableViewDropOn would specify a drop on the last row. To specify a drop below the last row, you use a row of n and NSTableViewDropAbove for the operation.

#### <span id="page-75-2"></span>**Declared In**

NSTableView.h

### **Grid styles**

NSTableView defines these constants to specify grid styles.

```
enum {
  NSTableViewGridNone = 0,
  NSTableViewSolidVerticalGrid NSTableViewSolidHorizontalGridLineMask = 1 << 1
};
```
#### <span id="page-75-5"></span>**Constants**

NSTableViewGridNone

Specifies that no grid lines should be displayed.

Available in Mac OS X v10.3 and later.

Declared in NSTableView.h.

NSTableViewSolidVerticalGridLineMask

Specifies that vertical grid lines should be displayed.

Available in Mac OS X v10.3 and later.

Declared in NSTableView.h.

```
NSTableViewSolidHorizontalGridLineMask
```
Specifies that horizontal grid lines should be displayed.

Available in Mac OS X v10.3 and later.

Declared in NSTableView.h.

### **Discussion**

These constants are used by [gridStyleMask](#page-34-0) (page 35) and [setGridStyleMask:](#page-56-0) (page 57). The mask can be either [NSTableViewGridNone](#page-75-0) (page 76) or it can contain either or both of the other options combined using the C bitwise OR operator.

**Declared In**

<span id="page-76-0"></span>NSTableView.h

### **Autoresizing Styles**

The following constants specify the autoresizing styles. These constants are used by [columnAutoresizingStyle](#page-25-0) (page 26) and [setColumnAutoresizingStyle:](#page-52-0) (page 53).

```
enum {
```

```
 NSTableViewNoColumnAutoresizing = 0,
 NSTableViewUniformColumnAutoresizingStyle,
 NSTableViewSequentialColumnAutoresizingStyle,
 NSTableViewReverseSequentialColumnAutoresizingStyle,
 NSTableViewLastColumnOnlyAutoresizingStyle,
 NSTableViewFirstColumnOnlyAutoresizingStyle
```
<span id="page-76-1"></span>}; typedef NSUInteger NSTableViewColumnAutoresizingStyle;

#### **Constants**

<span id="page-76-5"></span>NSTableViewNoColumnAutoresizing

Disable table column autoresizing.

Available in Mac OS X v10.4 and later.

Declared in NSTableView.h.

<span id="page-76-3"></span>NSTableViewUniformColumnAutoresizingStyle

Autoresize all columns by distributing space equally, simultaneously.

Available in Mac OS X v10.4 and later.

Declared in NSTableView.h.

#### <span id="page-76-2"></span>NSTableViewSequentialColumnAutoresizingStyle

Autoresize each table column sequentially, from the last auto-resizable column to the first auto-resizable column; proceed to the next column when the current column hasreached its minimum or maximum size.

Available in Mac OS X v10.4 and later.

Declared in NSTableView.h.

NSTableViewReverseSequentialColumnAutoresizingStyle

Autoresize each table column sequentially, from the first auto-resizable column to the last auto-resizable column; proceed to the next column when the current column has reached its minimum or maximum size.

Available in Mac OS X v10.4 and later.

Declared in NSTableView.h.

#### <span id="page-77-1"></span>NSTableViewLastColumnOnlyAutoresizingStyle

Autoresize only the last table column.

When that table column can no longer be resized, stop autoresizing. Normally you should use one of the sequential autoresizing modes instead.

Available in Mac OS X v10.4 and later.

Declared in NSTableView.h.

<span id="page-77-0"></span>NSTableViewFirstColumnOnlyAutoresizingStyle

Autoresize only the first table column.

When that table column can no longer be resized, stop autoresizing. Normally you should use one of the sequential autoresizing modes instead.

Available in Mac OS X v10.4 and later.

Declared in NSTableView.h.

### **Declared In**

<span id="page-77-4"></span>NSTableView.h

### **Selection Styles**

The following constants specify the selection highlight styles. These constants are used by [selectionHighlightStyle](#page-47-0) (page 48) and [setSelectionHighlightStyle:](#page-58-0) (page 59).

#### enum {

```
NSTableviewSelectionHighlightStyleRequest = 0,
    NSTableViewSelectionHighlightStyleSourceList = 1,
};
typedef NSInteger NSTableViewSelectionHighlightStyle;
```
#### **Constants**

<span id="page-77-3"></span>NSTableViewSelectionHighlightStyleRegular

The regular highlight style of NSTableView. On Mac OS X v10.5 a light blue (returned by sending NSColor a alternateSelectedControlColor message) or light gray color (returned by sending NSColor a secondarySelectedControlColor message).

Available in Mac OS X v10.5 and later.

Declared in NSTableView.h.

```
NSTableViewSelectionHighlightStyleSourceList
      The source list style of NSTableView. On 10.5, a light blue gradient is used to highlight selected rows.
```
**Note:** When using this style, cell subclasses that implement drawsBackground must set the value to NO. Otherwise, the cells will draw over the tableview's highlighting.

Available in Mac OS X v10.5 and later.

Declared in NSTableView.h.

**Declared In**

NSTableView.h

## **Notifications**

### <span id="page-78-0"></span>**NSTableViewColumnDidMoveNotification**

Posted whenever a column is moved by user action in an NSTableView object. The notification object is the table view in which a column moved. The *userInfo* dictionary contains the following information:

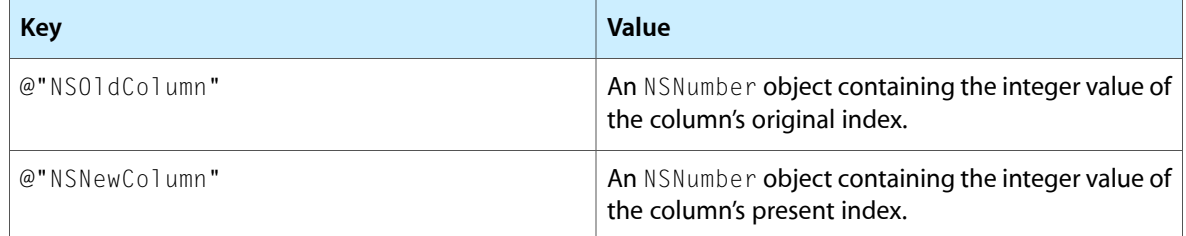

#### **Availability**

Available in Mac OS X v10.0 and later.

#### **See Also**

[– moveColumn:toColumn:](#page-37-0) (page 38)

### **Declared In**

<span id="page-78-1"></span>NSTableView.h

### **NSTableViewColumnDidResizeNotification**

Posted whenever a column is resized in an NSTableView object. The notification object is the table view in which a column was resized. The *user Info* dictionary contains the following information:

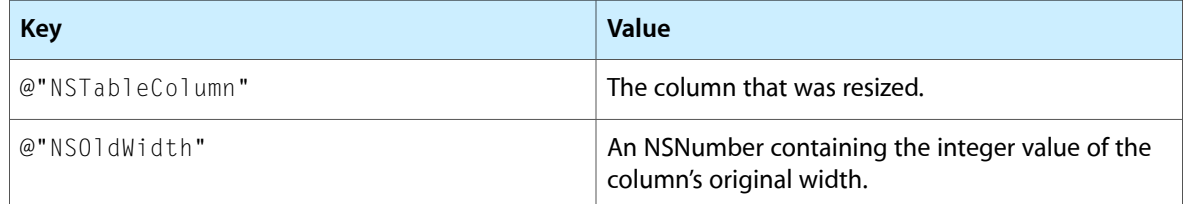

### **Availability**

<span id="page-78-2"></span>Available in Mac OS X v10.0 and later.

### **Declared In**

NSTableView.h

### **NSTableViewSelectionDidChangeNotification**

Posted after an NSTableView object's selection changes. The notification object is the table view whose selection changed. This notification does not contain a *userInfo* dictionary.

### **Availability**

Available in Mac OS X v10.0 and later.

**Declared In** NSTableView.h

### <span id="page-79-0"></span>**NSTableViewSelectionIsChangingNotification**

Posted as an NSTableView object's selection changes (while the mouse button is still down). The notification object isthe table view whose selection is changing. This notification does not contain a *userInfo* dictionary.

**Availability**

Available in Mac OS X v10.0 and later.

**Declared In** NSTableView.h

# Deprecated NSTableView Methods

A method identified as deprecated has been superseded and may become unsupported in the future.

## Deprecated in Mac OS X v10.3

### <span id="page-80-1"></span>**drawsGrid**

Returns a Boolean value that indicates whether the receiver draws a grid. (Deprecated in Mac OS X v10.3. Use [gridStyleMask](#page-34-0) (page 35) instead.)

- (BOOL)**drawsGrid**

**Availability** Deprecated in Mac OS X v10.3.

### **Declared In**

<span id="page-80-0"></span>NSTableView.h

### **selectColumn:byExtendingSelection:**

Selects a column at a given index, optionally extending any existing selection. (Deprecated in Mac OS X v10.3. Use [selectColumnIndexes:byExtendingSelection:](#page-45-0) (page 46) instead.)

```
- (void)selectColumn:(NSInteger)columnIndex
   byExtendingSelection:(BOOL)flag
```
#### **Availability**

Deprecated in Mac OS X v10.3.

#### **See Also**

- [allowsMultipleSelection](#page-21-0) (page 22)
- [allowsColumnSelection](#page-20-0) (page 21)
- [deselectColumn:](#page-28-0) (page 29)
- [selectedColumn](#page-46-0) (page 47)
- [selectRow:byExtendingSelection:](#page-81-0) (page 82)

**Declared In** NSTableView.h

### <span id="page-81-2"></span>**selectedColumnEnumerator**

This method has been deprecated. (Deprecated in Mac OS X v10.3. Use [selectedColumnIndexes](#page-46-1) (page 47) instead.)

- (NSEnumerator \*)**selectedColumnEnumerator**

#### **Availability**

Deprecated in Mac OS X v10.3.

### **See Also**

- [numberOfSelectedColumns](#page-39-0) (page 40)
- [selectedColumn](#page-46-0) (page 47)
- [selectedRowEnumerator](#page-81-1) (page 82)

#### **Declared In**

<span id="page-81-1"></span>NSTableView.h

### **selectedRowEnumerator**

This method has been deprecated. (Deprecated in Mac OS X v10.3. Use [selectedRowIndexes](#page-47-1) (page 48) instead.)

```
- (NSEnumerator *)selectedRowEnumerator
```
#### **Availability**

Deprecated in Mac OS X v10.3.

#### **See Also**

- [numberOfSelectedRows](#page-39-1) (page 40)
- [selectedRow](#page-46-2) (page 47)
- [selectedColumnEnumerator](#page-81-2) (page 82)

#### <span id="page-81-0"></span>**Declared In**

NSTableView.h

### **selectRow:byExtendingSelection:**

Selects a row at a given index, optionally extending any existing selection. (Deprecated in Mac OS X v10.3. Use selectRowIndexes: by Extending Selection: (page 49) instead.)

```
- (void)selectRow:(NSInteger)rowIndex
   byExtendingSelection:(BOOL)flag
```
### **Availability**

Deprecated in Mac OS X v10.3.

### **See Also**

- [allowsMultipleSelection](#page-21-0) (page 22)
- [deselectRow:](#page-29-0) (page 30)
- [selectedRow](#page-46-2) (page 47)
- [selectColumn:byExtendingSelection:](#page-80-0) (page 81)

**APPENDIX A** Deprecated NSTableView Methods

**Related Sample Code** EnhancedAudioBurn OpenGLCompositorLab WhackedTV

**Declared In** NSTableView.h

### <span id="page-82-2"></span>**setDrawsGrid:**

Sets whether the receiver draws a grid. (Deprecated in Mac OS X v10.3. Use [setGridStyleMask:](#page-56-0) (page 57) instead.)

- (void)**setDrawsGrid:**(BOOL)*flag*

**Availability** Deprecated in Mac OS X v10.3.

**Declared In** NSTableView.h

## <span id="page-82-0"></span>Deprecated in Mac OS X v10.4 and later

### **dragImageForRows:event:dragImageOffset:**

Computes and returns an image to use for dragging. (Deprecated in Mac OS X v10.4 and later. Use [dragImageForRowsWithIndexes:tableColumns:event:offset:](#page-30-0) (page 31) instead.)

```
- (NSImage *)dragImageForRows:(NSArray *)dragRows
   event:(NSEvent *)dragEvent
   dragImageOffset:(NSPointPointer)dragImageOffset
```
### **Discussion**

Override this to return a custom image. *dragRows* represents the rows participating in the drag. *dragEvent* is a reference to the mouse-down event that began the drag. *dragImageOffset* is an in/out parameter.

This method is called with *dragImageOffset* set to NSZeroPoint, but it can be modified to reposition the returned image. A *dragImageOffset* of NSZeroPoint will cause the image to be centered under the cursor.

### **Availability**

<span id="page-82-1"></span>Deprecated in Mac OS X v10.4 and later.

**Declared In** NSTableView.h

### **setAutoresizesAllColumnsToFit:**

Controls whether the receiver proportionally resizes its columns to fit when its superview's frame changes. (Deprecated in Mac OS X v10.4 and later. Use [setColumnAutoresizingStyle:](#page-52-0) (page 53) instead.)

- (void)**setAutoresizesAllColumnsToFit:**(BOOL)*flag*

#### **Discussion**

If *flag* is YES, the difference in width is distributed among the receiver's table columns; if *flag* is NO, only the last column is resized to fit.

#### To preserve compatibility this method sets the autoresizing style to

NSTableViewUniformColumnAutoresizingStyle , if *flag* is YES. Otherwise the autoresizing style is set to NSTableViewLastColumnOnlyAutoresizingStyle.

#### **Availability**

Deprecated in Mac OS X v10.4 and later.

**See Also** [– setColumnAutoresizingStyle:](#page-52-0) (page 53)

**Declared In** NSTableView.h

## Deprecated in Mac OS X v10.4

### <span id="page-83-0"></span>**autoresizesAllColumnsToFit**

Returns YES if the receiver proportionally resizes its columns to fit when its superview's frame changes, NO if it only resizes the last column. (Deprecated in Mac OS X v10.4. Use [columnAutoresizingStyle](#page-25-0) (page 26) instead.)

- (BOOL)**autoresizesAllColumnsToFit**

### **Availability**

Available in Mac OS X v10.0 and later. Deprecated in Mac OS X v10.4.

#### **See Also**

[– columnAutoresizingStyle](#page-25-0) (page 26)

[– setColumnAutoresizingStyle:](#page-52-0) (page 53)

<span id="page-83-1"></span>**Declared In** NSTableView.h

## Deprecated in Mac OS X v10.5

### **columnsInRect:**

Returns a range of indices for the receiver's columns that lie wholly or partially within the horizontal boundaries of a given rectangle. (Deprecated in Mac OS X v10.5.)

- (NSRange)**columnsInRect:**(NSRect)*aRect*

#### **APPENDIX A**

Deprecated NSTableView Methods

#### **Parameters**

### *aRect*

A rectangle in the coordinate system of the receiver.

#### **Return Value**

A range of indices for the receiver's columns that lie wholly or partially within the horizontal boundaries of *aRect*. If the width or height of *aRect* is 0, returns an NSRange whose length is 0.

### **Discussion**

The location of the range is the first such column's index, and the length is the number of columns that lie in *aRect*.

### **Availability**

Available in Mac OS X v10.0 and later. Deprecated in Mac OS X v10.5.

#### **See Also**

[– rowsInRect:](#page-43-0) (page 44)

#### **Declared In**

NSTableView.h

### **APPENDIX A**

Deprecated NSTableView Methods

# Document Revision History

This table describes the changes to *NSTableView Class Reference*.

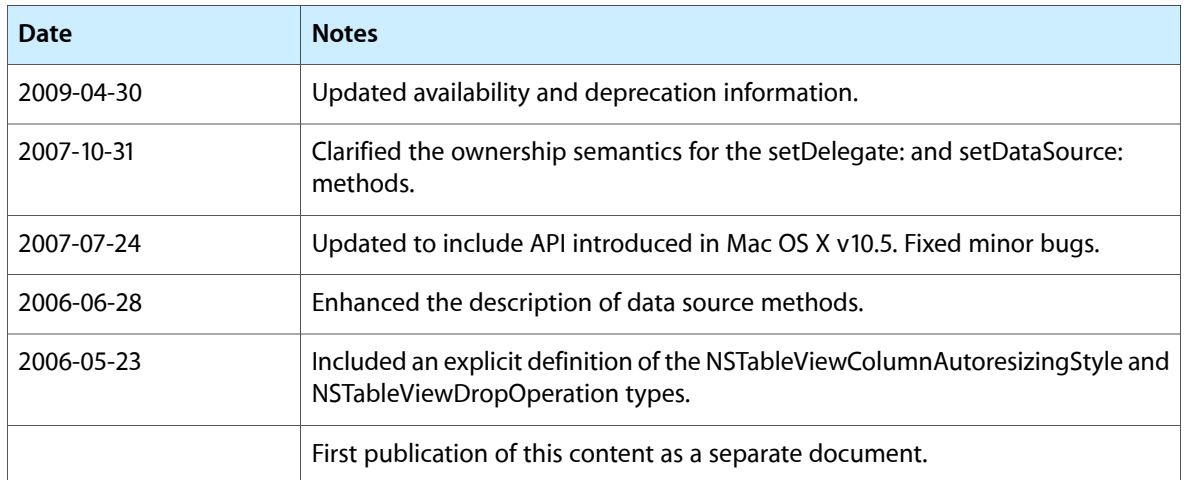

#### **REVISION HISTORY**

Document Revision History

# Index

### A

addTableColumn: instance method [20](#page-19-0) allowsColumnReordering instance method [20](#page-19-1) allowsColumnResizing instance method [21](#page-20-1) allowsColumnSelection instance method [21](#page-20-0) allowsEmptySelection instance method [22](#page-21-1) allowsMultipleSelection instance method [22](#page-21-0) allowsTypeSelect instance method [23](#page-22-0) autoresizesAllColumnsToFit instance method [84](#page-83-0) Autoresizing Styles [77](#page-76-0) autosaveName instance method [23](#page-22-1) autosaveTableColumns instance method [23](#page-22-2)

### B

backgroundColor instance method [24](#page-23-0)

## $\mathsf{C}$

canDragRowsWithIndexes:atPoint: instance method  $24$ 

- clickedColumn instance method [25](#page-24-0) clickedRow instance method [25](#page-24-1) columnAtPoint: instance method [26](#page-25-1) columnAutoresizingStyle instance method [26](#page-25-0) columnIndexesInRect: instance method [26](#page-25-2) columnsInRect: instance method [84](#page-83-1)
- columnWithIdentifier: instance method [27](#page-26-0) cornerView instance method [27](#page-26-1)

### D

dataSource instance method [28](#page-27-0) delegate instance method [28](#page-27-1) deselectAll: instance method [28](#page-27-2) deselectColumn: instance method [29](#page-28-0) deselectRow: instance method [30](#page-29-0) doubleAction instance method [30](#page-29-1) dragImageForRows:event:dragImageOffset: instance method [83](#page-82-0) dragImageForRowsWithIndexes:tableColumns:event: offset: instance method [31](#page-30-0) drawBackgroundInClipRect: instance method [31](#page-30-1) drawGridInClipRect: instance method [31](#page-30-2) drawRow:clipRect: instance method [32](#page-31-0) drawsGrid instance method [81](#page-80-1) Drop Operations [76](#page-75-1)

### E

editColumn:row:withEvent:select: instance method [32](#page-31-1) editedColumn instance method [33](#page-32-0) editedRow instance method [33](#page-32-1)

### F

frameOfCellAtColumn: row: instance method [33](#page-32-2)

### G

Grid styles [76](#page-75-2) gridColor instance method [34](#page-33-0) gridStyleMask instance method [35](#page-34-0)

### H

headerView instance method [35](#page-34-1) highlightedTableColumn instance method [35](#page-34-2) highlightSelectionInClipRect: instance method [36](#page-35-0)

### I

indicatorImageInTableColumn: instance method [36](#page-35-1) intercellSpacing instance method [37](#page-36-0) isColumnSelected: instance method [37](#page-36-1) isRowSelected: instance method [37](#page-36-2)

### M

moveColumn:toColumn: instance method [38](#page-37-0)

### N

noteHeightOfRowsWithIndexesChanged: instance method [38](#page-37-1) noteNumberOfRowsChanged instance method [39](#page-38-0) NSTableViewColumnDidMoveNotification notification [79](#page-78-0) NSTableViewColumnDidResizeNotification notification [79](#page-78-1) NSTableViewDropAbove constant [76](#page-75-3) NSTableViewDropOn constant [76](#page-75-4) NSTableViewFirstColumnOnlyAutoresizingStyle constant [78](#page-77-0) NSTableViewGridNone constant [76](#page-75-0) NSTableViewLastColumnOnlyAutoresizingStyle constant [78](#page-77-1) NSTableViewNoColumnAutoresizing constant [77](#page-76-1) NSTableViewReverseSequentialColumnAutoresizing-Style constant [77](#page-76-2) NSTableViewSelectionDidChangeNotification notification [79](#page-78-2) NSTableViewSelectionHighlightStyleRegular constant [78](#page-77-2) NSTableViewSelectionHighlightStyleSourceList constant [78](#page-77-3) NSTableViewSelectionIsChangingNotification notification [80](#page-79-0) NSTableViewSequentialColumnAutoresizingStyle constant [77](#page-76-3) NSTableViewSolidHorizontalGridLineMask constant [77](#page-76-4) NSTableViewSolidVerticalGridLineMask constant [76](#page-75-5) NSTableViewUniformColumnAutoresizingStyle constant [77](#page-76-5) numberOfColumns instance method [39](#page-38-1) numberOfRows instance method [40](#page-39-2) numberOfSelectedColumns instance method [40](#page-39-0) numberOfSelectedRows instance method [40](#page-39-1)

### P

preparedCellAtColumn:row: instance method [41](#page-40-0)

### R

rectOfColumn: instance method [41](#page-40-1) rectOfRow: instance method [42](#page-41-0) reloadData instance method [42](#page-41-1) removeTableColumn: instance method [43](#page-42-0) rowAtPoint: instance method [43](#page-42-1) rowHeight instance method [44](#page-43-1) rowsInRect: instance method [44](#page-43-0)

## S

scrollColumnToVisible: instance method [45](#page-44-0) scrollRowToVisible: instance method [45](#page-44-1) selectAll: instance method [45](#page-44-2) selectColumn:byExtendingSelection: instance method [81](#page-80-0) selectColumnIndexes:byExtendingSelection: instance method [46](#page-45-0) selectedColumn instance method [47](#page-46-0) selectedColumnEnumerator instance method [82](#page-81-2) selectedColumnIndexes instance method [47](#page-46-1) selectedRow instance method [47](#page-46-2) selectedRowEnumerator instance method [82](#page-81-1) selectedRowIndexes instance method [48](#page-47-1) Selection Styles [78](#page-77-4) selectionHighlightStyle instance method [48](#page-47-0) selectionShouldChangeInTableView:<NSObject> delegate method [66](#page-65-0) selectRow:byExtendingSelection: instance method [82](#page-81-0) selectRowIndexes:byExtendingSelection: instance method [49](#page-48-0) setAllowsColumnReordering: instance method [49](#page-48-1) setAllowsColumnResizing: instance method [49](#page-48-2) setAllowsColumnSelection: instance method [50](#page-49-0) setAllowsEmptySelection: instance method [50](#page-49-1) setAllowsMultipleSelection: instance method [51](#page-50-0) setAllowsTypeSelect: instance method [51](#page-50-1) setAutoresizesAllColumnsToFit: instance method [83](#page-82-1) setAutosaveName: instance method [52](#page-51-0) setAutosaveTableColumns: instance method [52](#page-51-1) setBackgroundColor: instance method [53](#page-52-1) setColumnAutoresizingStyle: instance method [53](#page-52-0)

setCornerView: instance method [53](#page-52-2)

## T

- tableColumns instance method [62](#page-61-1) tableColumnWithIdentifier: instance method [62](#page-61-2) tableView:dataCellForTableColumn:row: <NSObject> delegate method [66](#page-65-1) tableView:didClickTableColumn: <NSObject> delegate method [67](#page-66-0) tableView:didDragTableColumn: <NSObject> delegate method [67](#page-66-1) tableView:heightOfRow: <NSObject> delegate
- method [68](#page-67-0)
- tableView:isGroupRow: <NSObject> delegate method [68](#page-67-1)
- tableView:mouseDownInHeaderOfTableColumn: <NSObject> delegate method [68](#page-67-2)
- tableView:nextTypeSelectMatchFromRow:toRow: forString: <NSObject> delegate method [69](#page-68-0)
- tableView:selectionIndexesForProposedSelection: <NSObject> delegate method [69](#page-68-1)
- tableView:shouldEditTableColumn:row: <NSObject> delegate method [70](#page-69-0)
- tableView:shouldSelectRow: <NSObject> delegate method [70](#page-69-1)
- tableView:shouldSelectTableColumn: <NSObject> delegate method [71](#page-70-0)
- tableView:shouldShowCellExpansionForTableColumn: row: <NSObject> delegate method [71](#page-70-1)
- tableView:shouldTrackCell:forTableColumn:row: <NSObject> delegate method [72](#page-71-0)
- tableView:shouldTypeSelectForEvent: withCurrentSearchString: <NSObject>delegate method [72](#page-71-1)
- tableView:toolTipForCell:rect:tableColumn:row: mouseLocation: <NSObject> delegate method [73](#page-72-0)
- tableView:typeSelectStringForTableColumn:row: <NSObject> delegate method [73](#page-72-1)
- tableView:willDisplayCell:forTableColumn:row: <NSObject> delegate method [74](#page-73-0)
- tableViewColumnDidMove: <NSObject> delegate method [74](#page-73-1)
- tableViewColumnDidResize: <NSObject> delegate method [75](#page-74-0)
- tableViewSelectionDidChange: <NSObject>delegate method [75](#page-74-1)
- tableViewSelectionIsChanging: <NSObject> delegate method [75](#page-74-2)

textDidBeginEditing: instance method [63](#page-62-0) textDidChange: instance method [63](#page-62-1) textDidEndEditing: instance method [64](#page-63-0) textShouldBeginEditing: instance method [64](#page-63-1) textShouldEndEditing: instance method [64](#page-63-2)

tile instance method [65](#page-64-0)

### $\cup$

usesAlternatingRowBackgroundColors instance method [65](#page-64-1)

### V

verticalMotionCanBeginDrag instance method [65](#page-64-2)